## *IPVM* The Long-Fabled Execution Layer

# *IPVM*

#### The Long-Fabled Execution Layer "The Easiest Way to Run Wasm Everywhere"

# *IPVM*

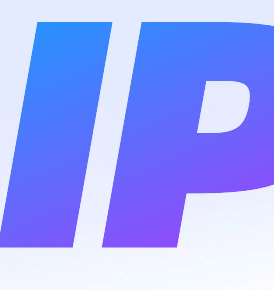

#### The Long-Fabled Execution Layer "The Easiest Way to Run Wasm Everywhere" The Fastest Way to Ship IPFS Features to Users

# *IPVM*

#### The Long-Fabled Execution Layer "The Easiest Way to Run Wasm Everywhere" The Fastest Way to Ship IPFS Features to Users A Step Towards IPOS

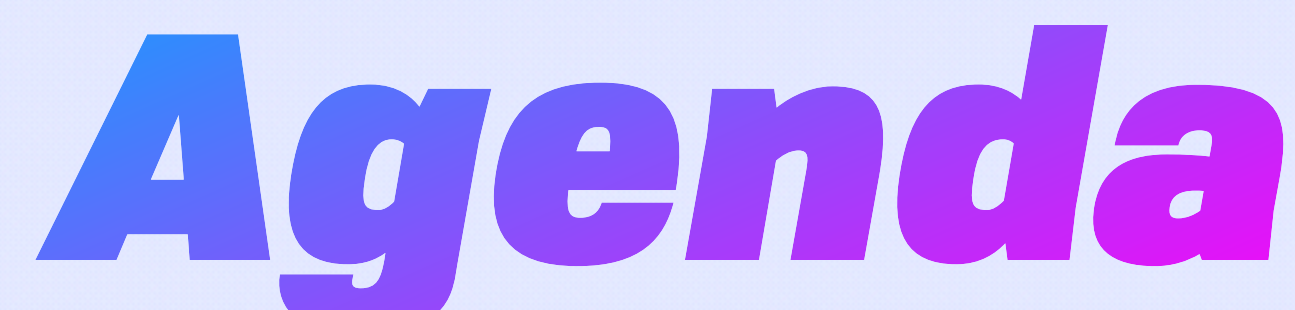

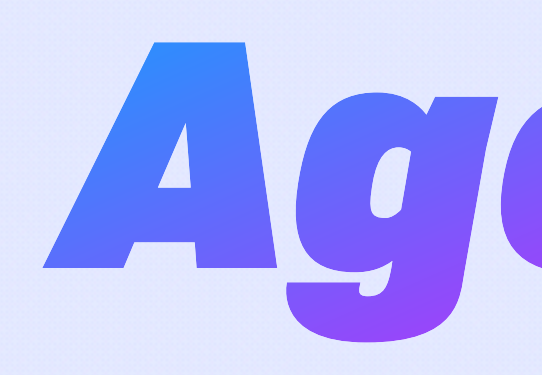

- 1. What
- 2. Why
- 3. Security
- 4. Scheduling
- -

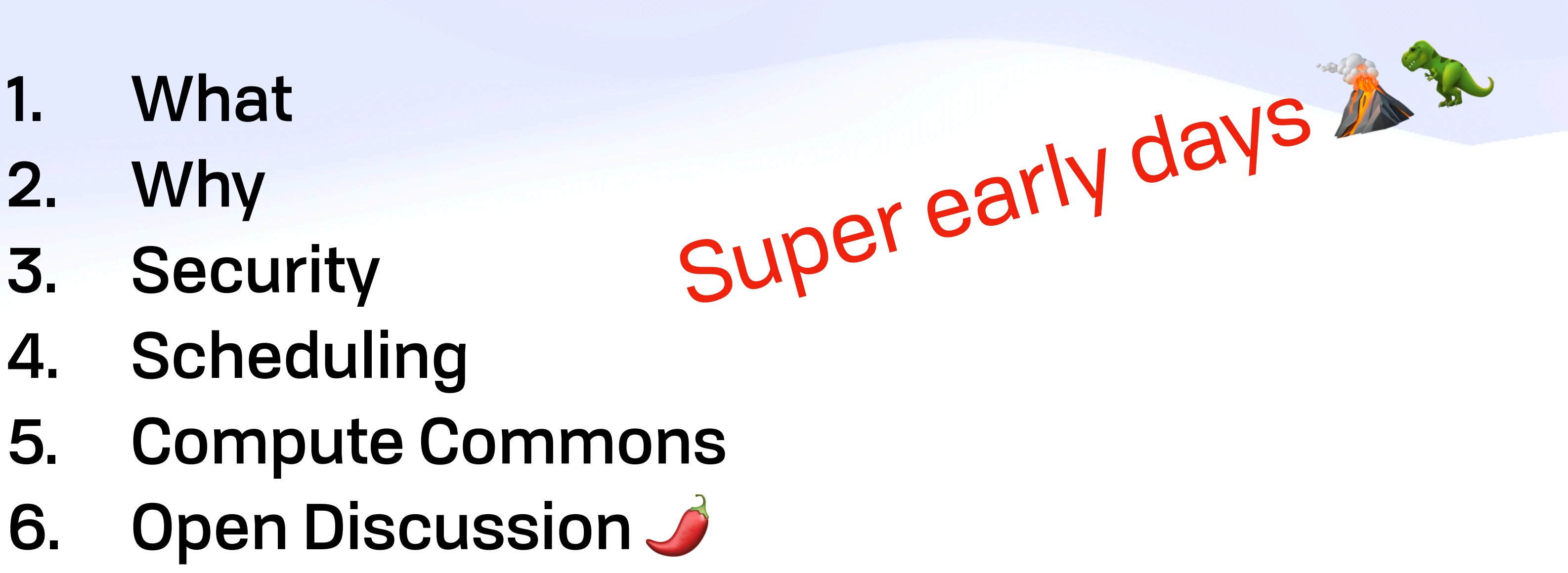

#### IPVM *IP What?*

### IPVM *IP What?*

- A blessed VM (Wasm) in every IPFS node
- Transparent IPFS node upgrades (like the web)
- Support features like Autocodec
- Compute without (required) consensus
- Global adaptive optimization
- Mobile (ambient) computing

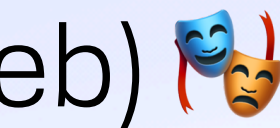

#### IPVM *What This Gets You*

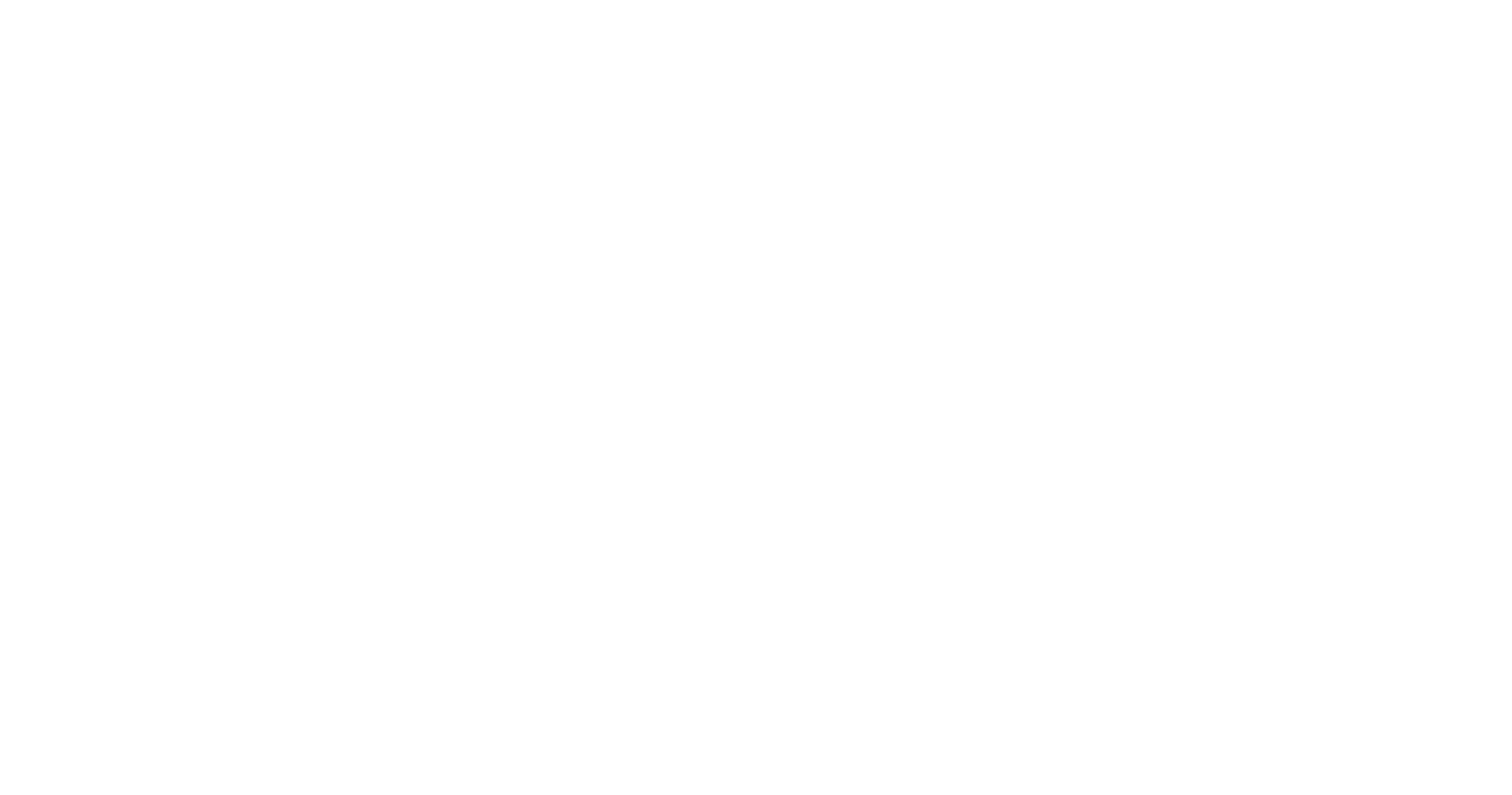

## IPVM *What This Gets You*

- Like data, compute should be ubiquitous
- End users and IPFS teams can depend on having compute around
- Deep integration with tooling
- Fully consistent functionality between clients
- Replace AWS's proprietary Lambda with an open protocol + nodes

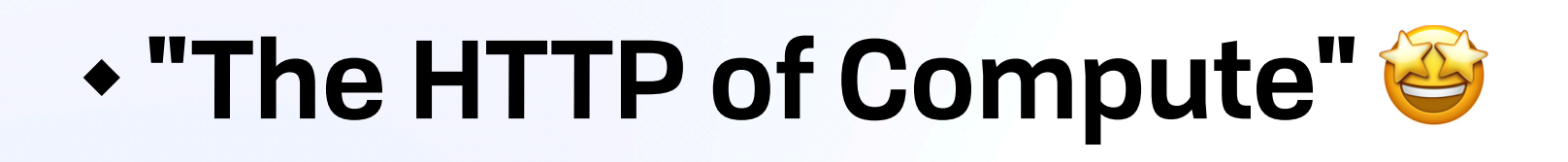

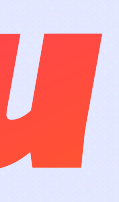

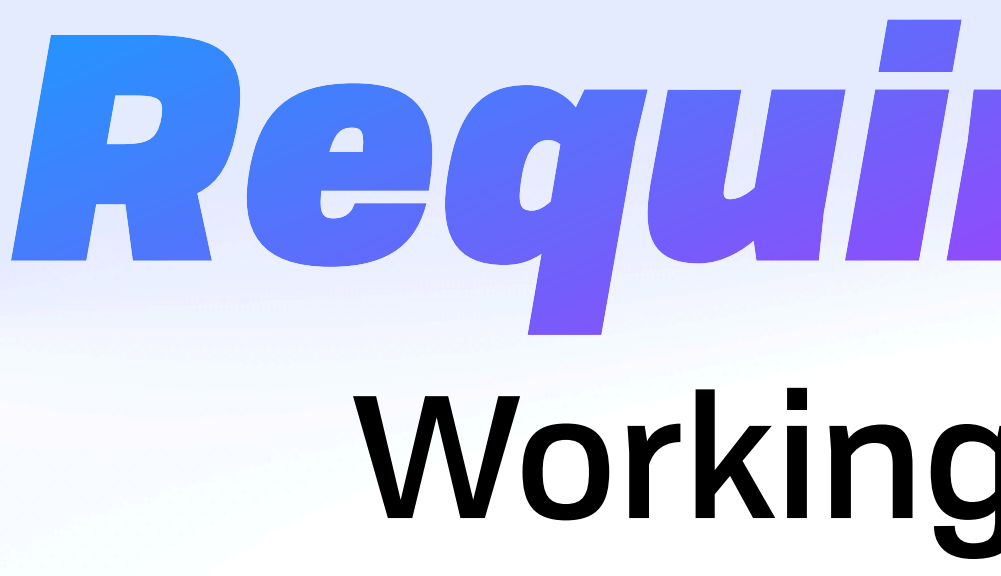

# *Requirements*

#### Working Backwards

#### Requirements *The Basics*

#### Requirements *The Basics*

- Portable
- Deterministic, verifiable
- Purity? Managed effects?
- Enforced termination (enabled-by-default?)
- Move compute to data / move data to compute
	- Push & pull both important
	- (e.g.) UCAN for remote invocation

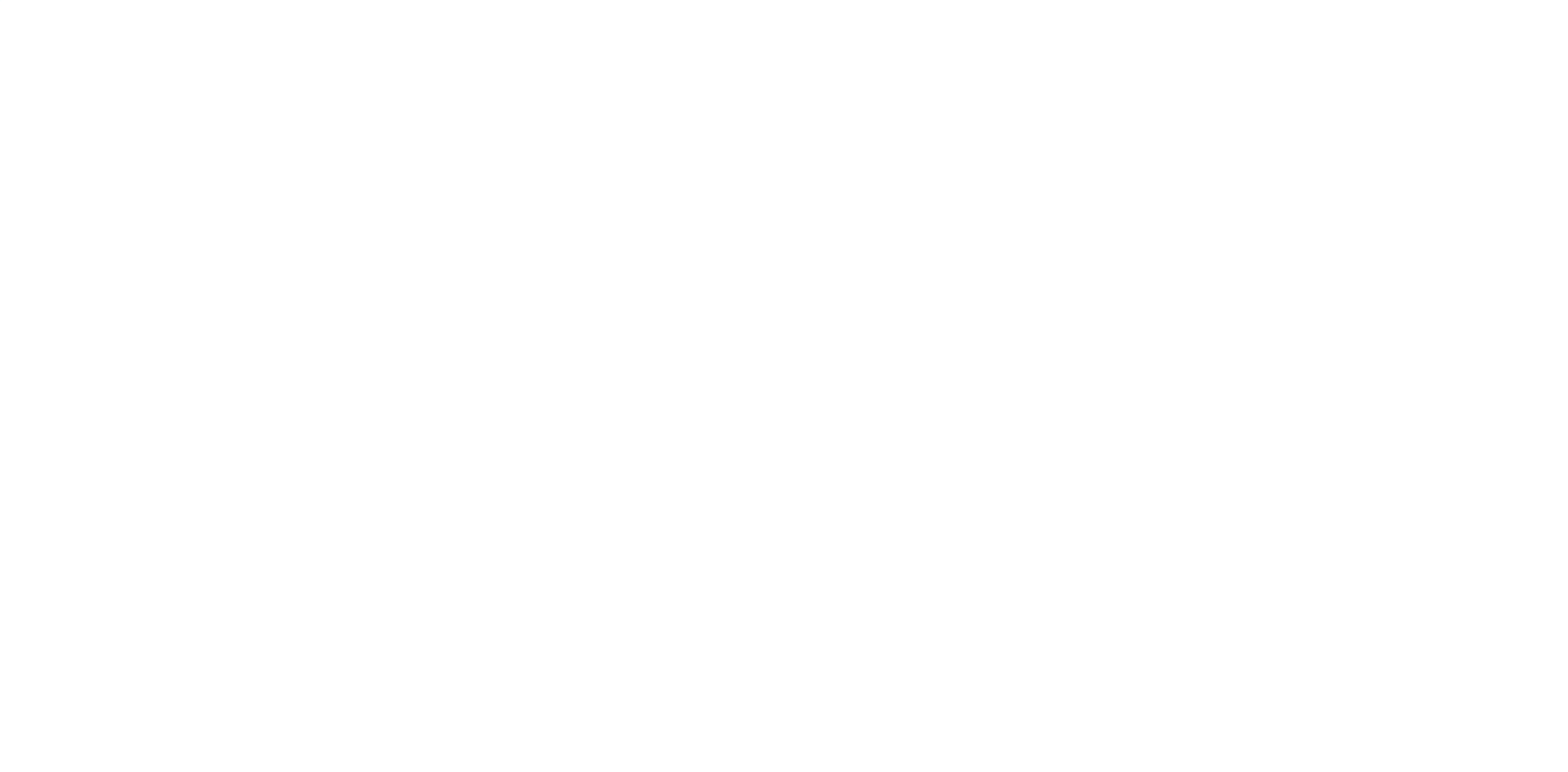

#### Requirements *The Basics*

- Portable
- Deterministic, verifiable
- Purity? Managed effects?
- Enforced termination (enabled-by-default?)
- Move compute to data / move data to compute
	- Push & pull both important
	- (e.g.) UCAN for remote invocation

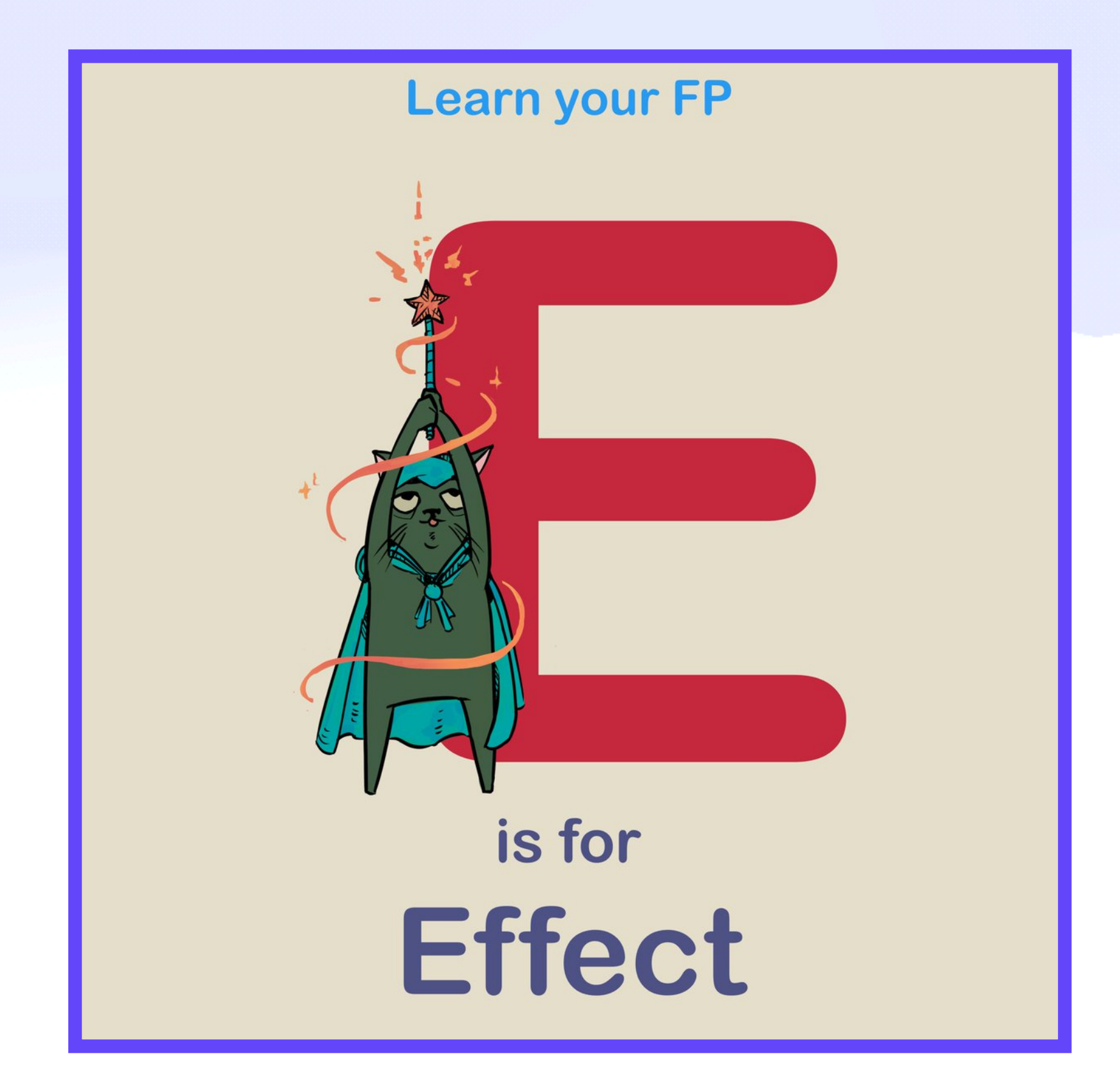

https://twitter.com/impurepics

## Requirements *Familiarity as Adoption Tactic*

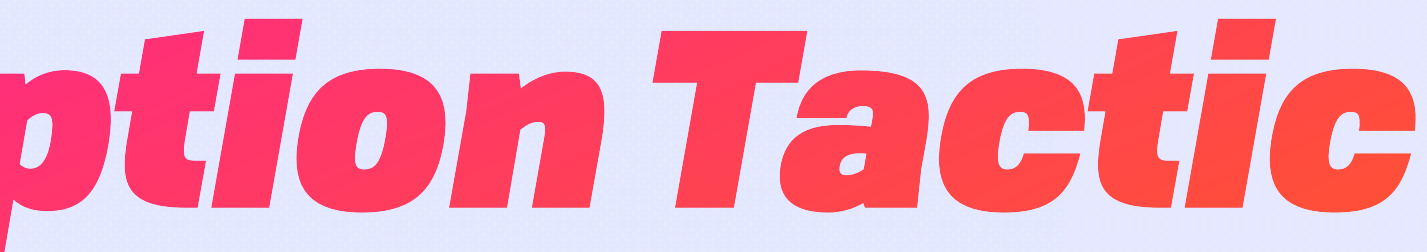

## Requirements *Familiarity as Adoption Tactic*

- Bring your own language
- Common patterns (e.g. manifests, cron, systemd, build packs)

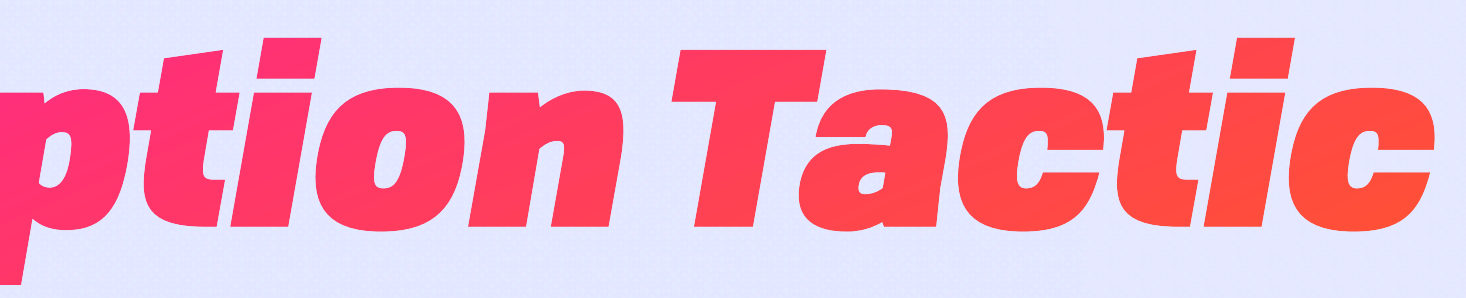

## Requirements *Deep Integration*

## Requirements *Deep Integration*

- Lean into content addressing
- More than the sum of its parts
- Local and remote execution
- Reuse Wasm effort, infra, tooling, community experience, etc
	-

FVM, Aquamarine, CloudFlare Workers, Bacalhau, web3.storage invocations, IPFS-FAN

## Requirements *Deep Integration*

- Lean into content addressing
- More than the sum of its parts
- Local and remote execution
- Reuse Wasm effort, infra, tooling, community experience, etc
	-

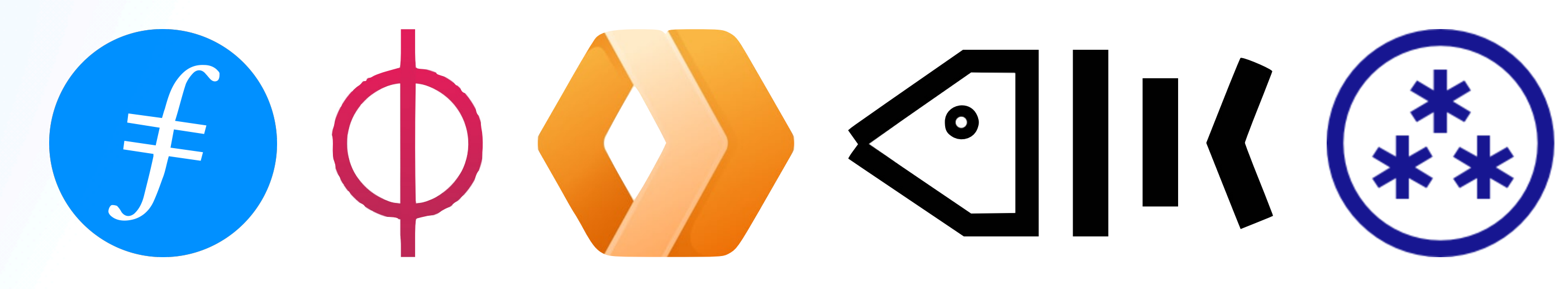

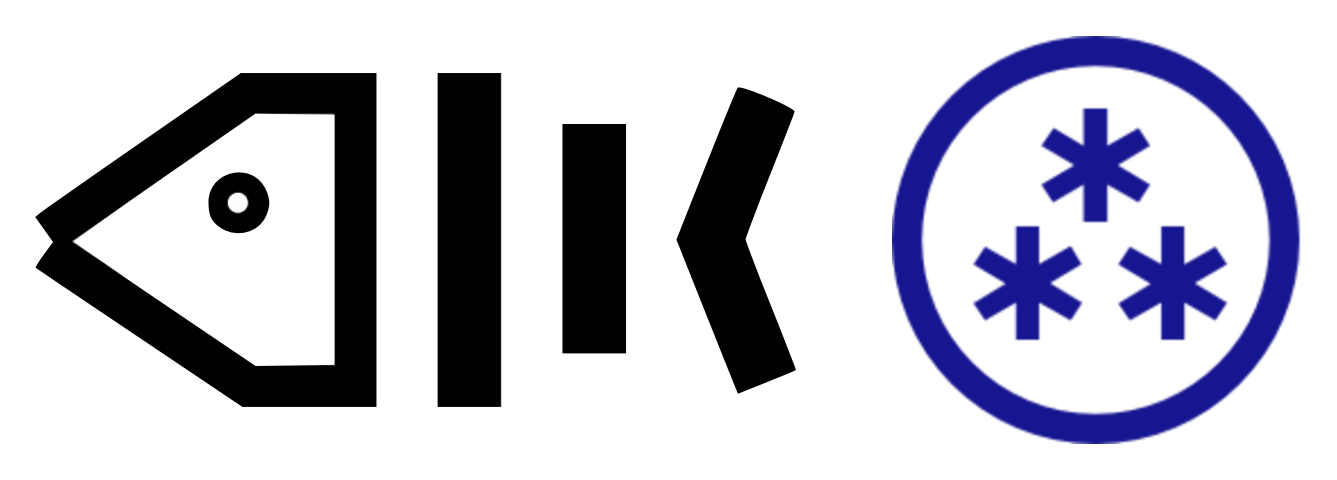

FVM, Aquamarine, CloudFlare Workers, Bacalhau, web3.storage invocations, IPFS-FAN

#### Requirements *Juan's Triangle*

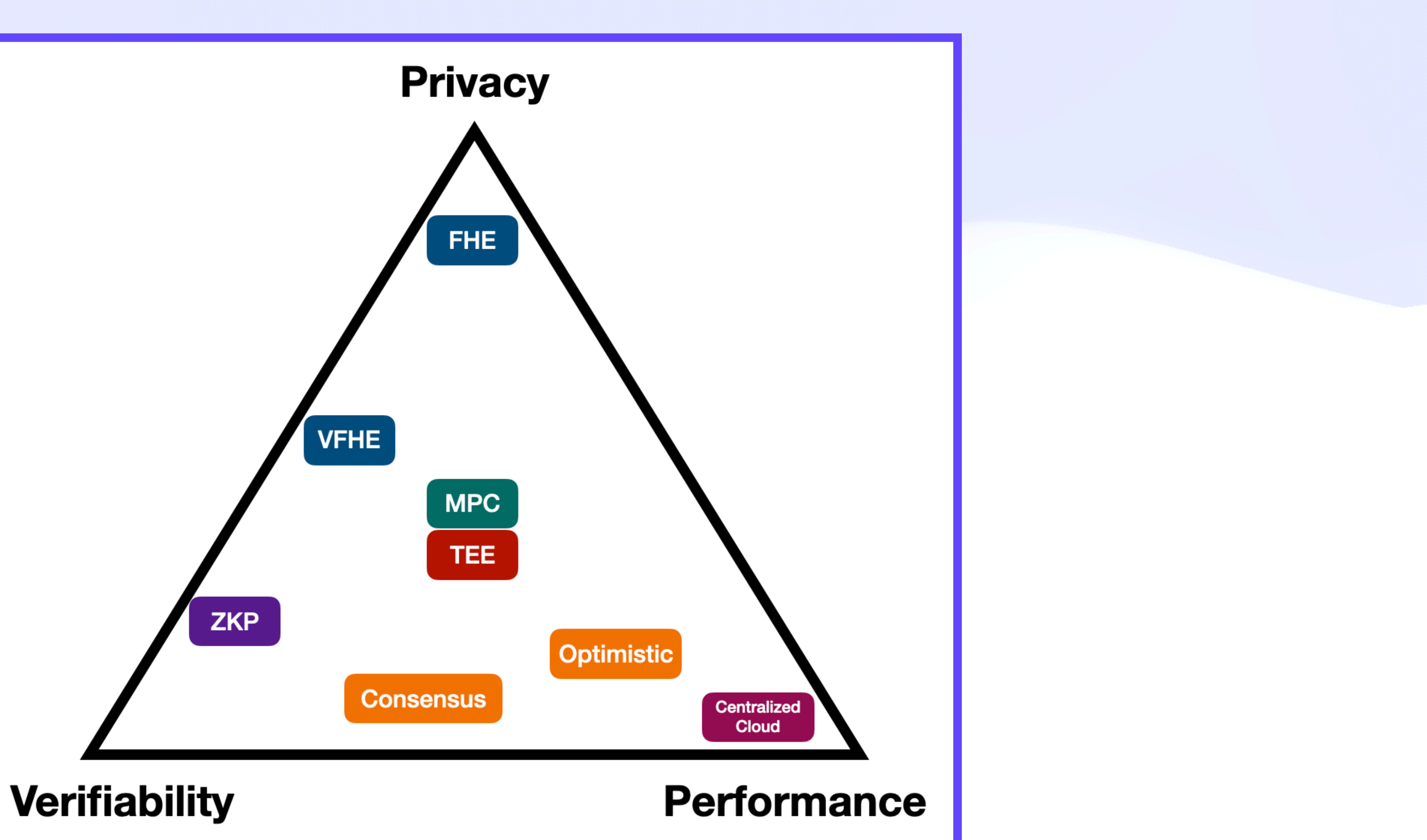

## Requirements *Antigoals?*

## Requirements *Antigoals?*

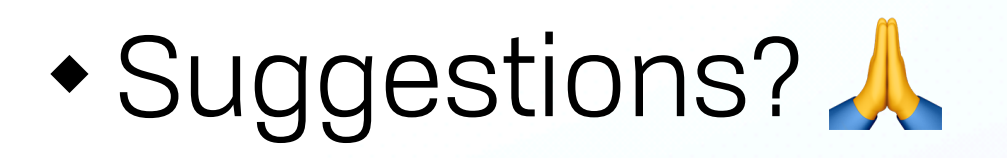

# *Execution-as-IPLD* Interplanetary Linked Invocation (IPLI)

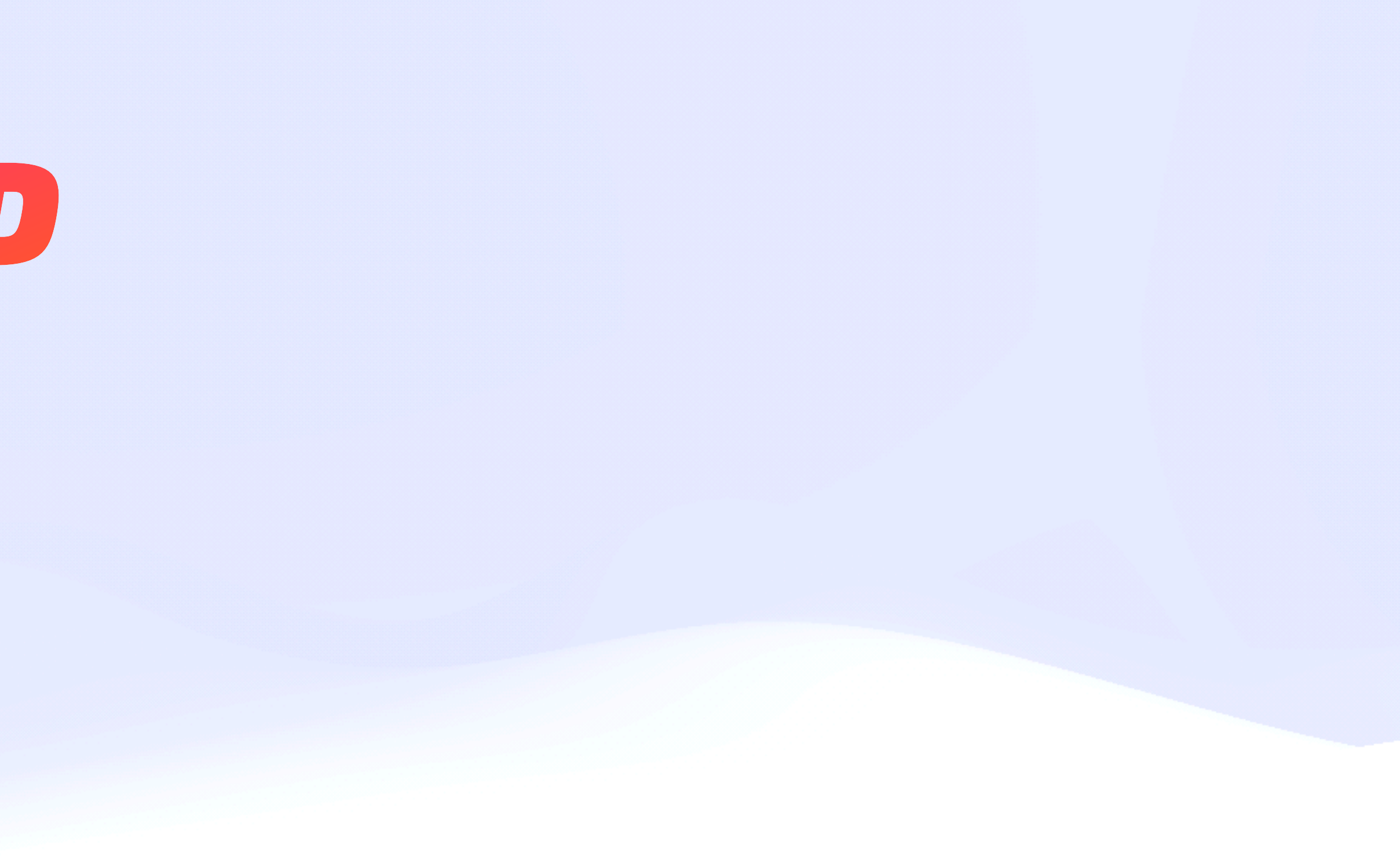

- Description of jobs & results
- Index and/or names for later lookup
- Streams of results per machine

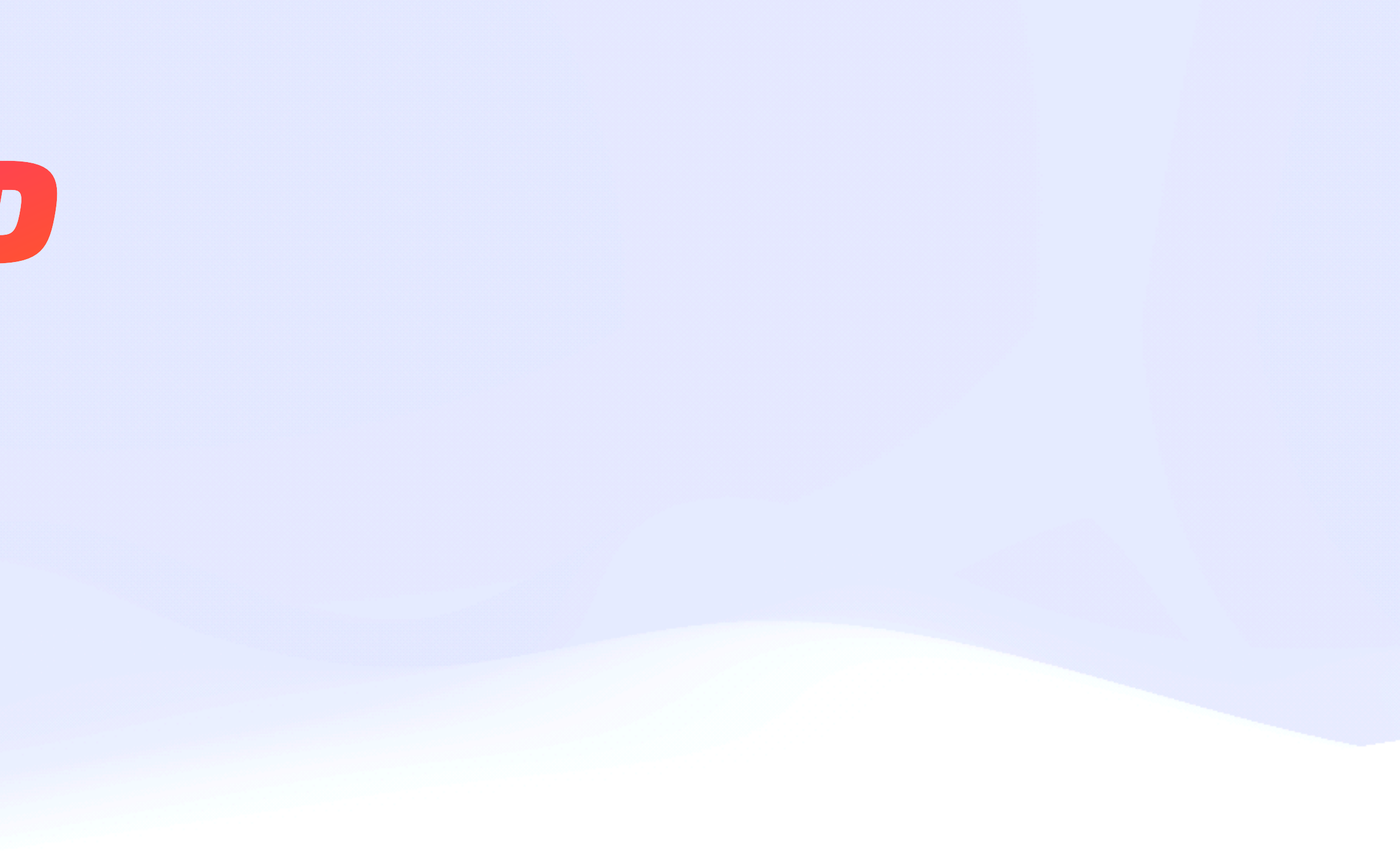

- Description of jobs & results
- Index and/or names for later lookup
- Streams of results per machine

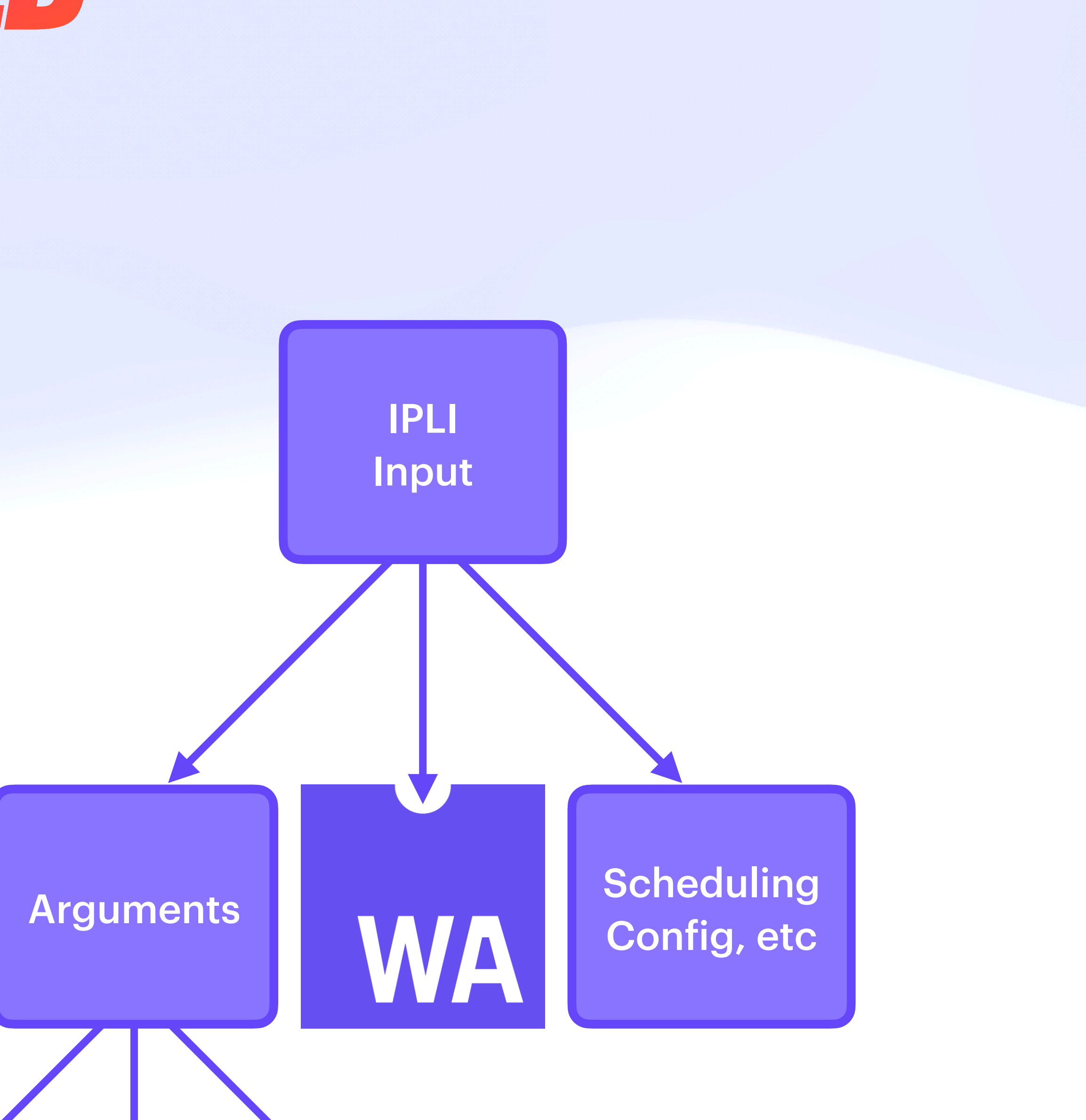

- Description of jobs & results
- Index and/or names for later lookup
- Streams of results per machine

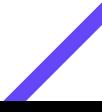

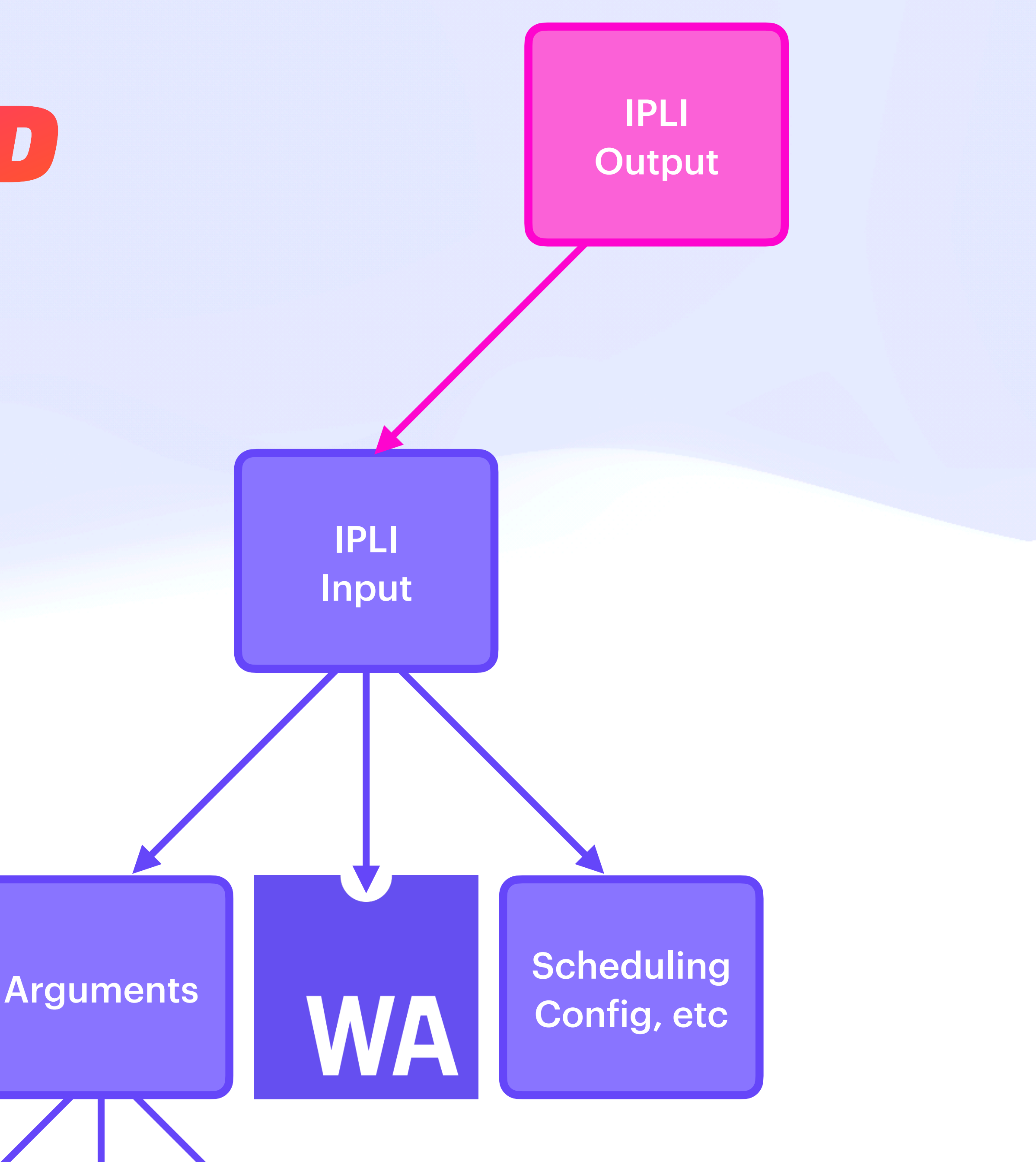

- Description of jobs & results
- Index and/or names for later lookup
- Streams of results per machine

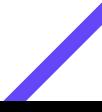

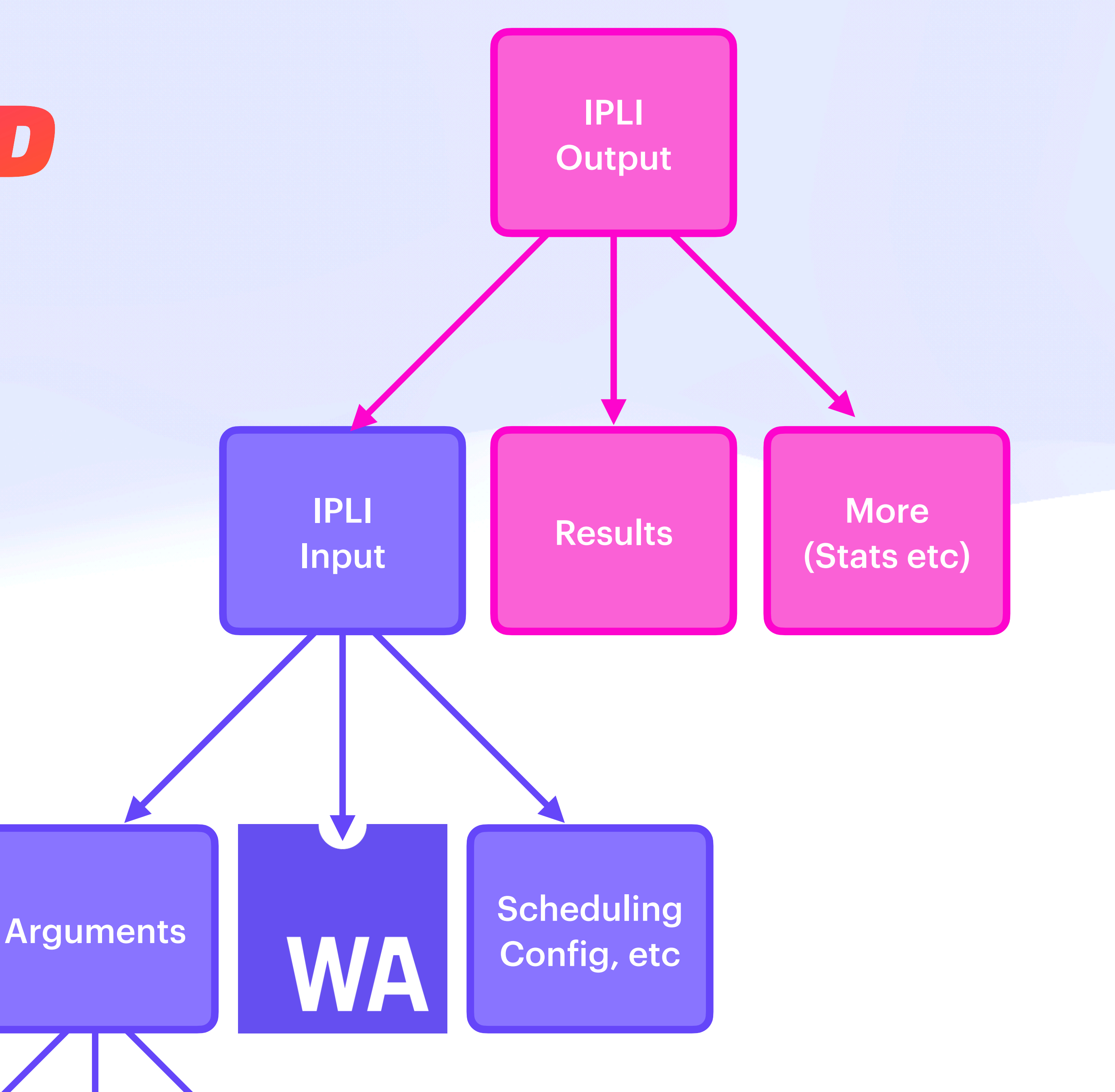

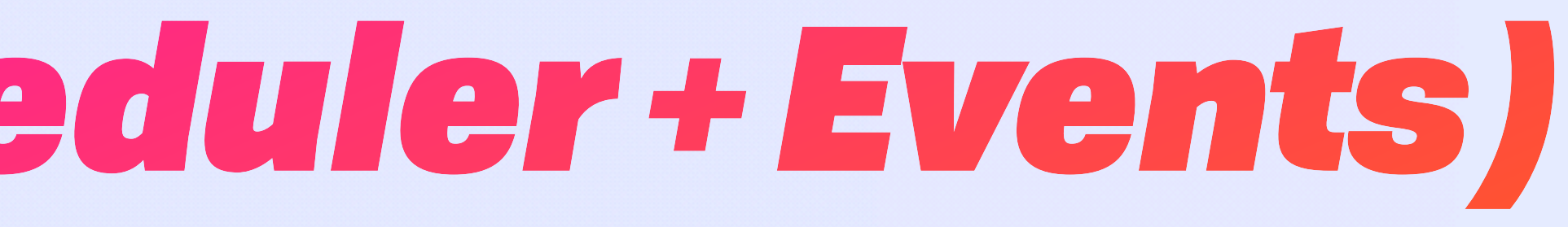

#### Pure Effect Stream --------------------------------

#### Pure Function Stream

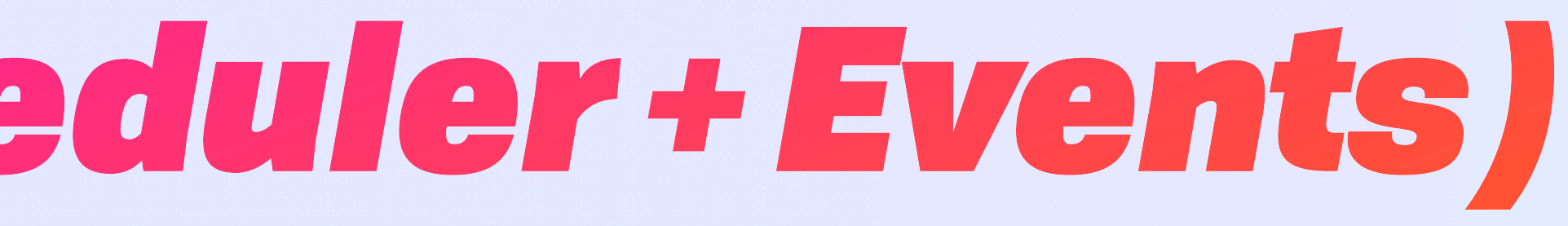

#### Pure Effect Stream ----------------

#### Pure Function Stream ----------------------------------

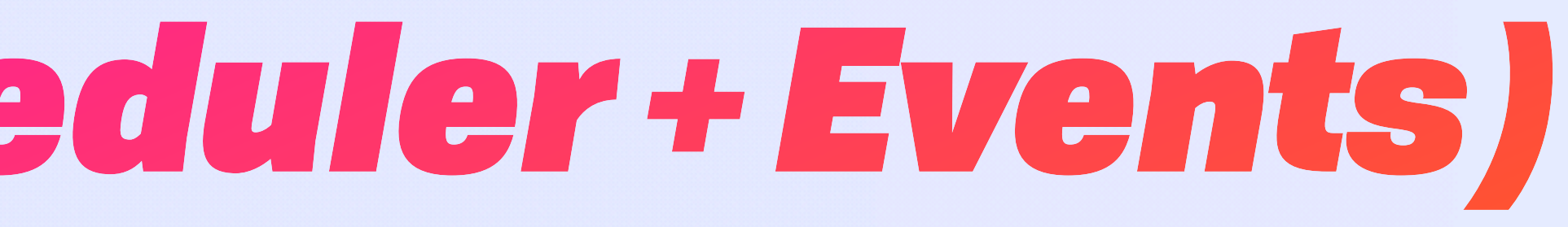

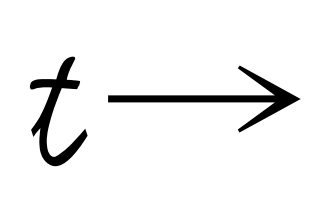

#### Pure Effect Stream - - -

#### Pure Function Stream

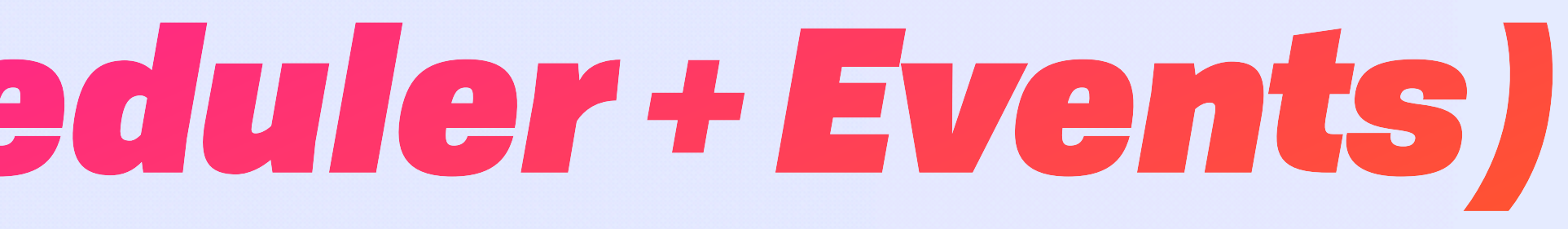

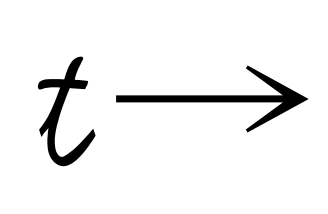

#### Pure Effect Stream -

#### Pure Function Stream

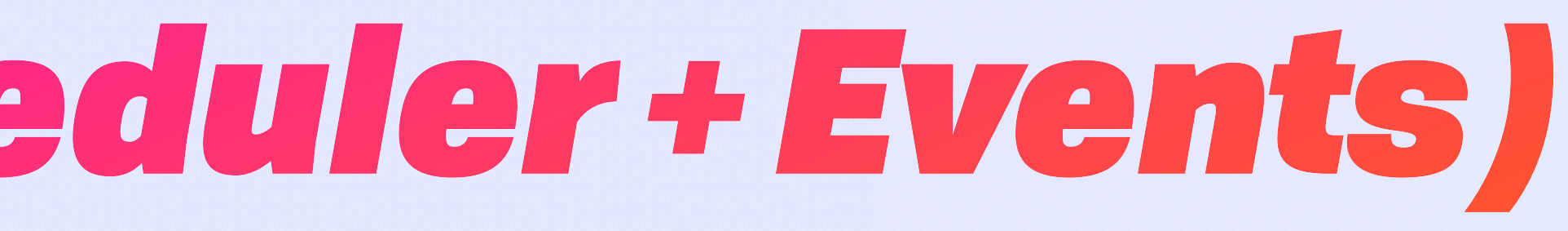

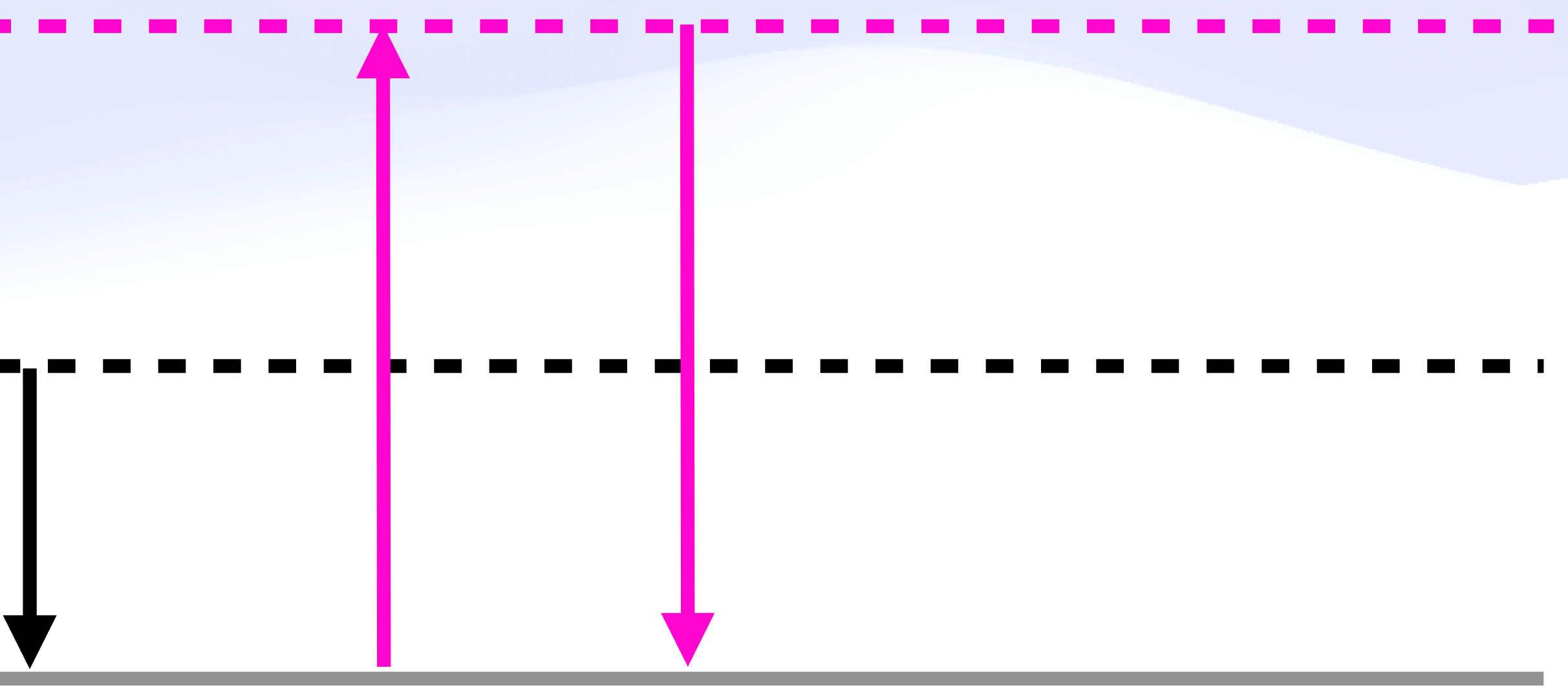

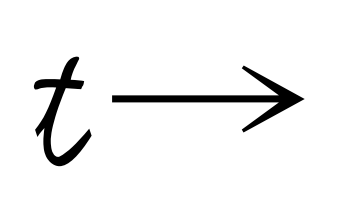

#### Pure Effect Stream

#### Pure Function Stream

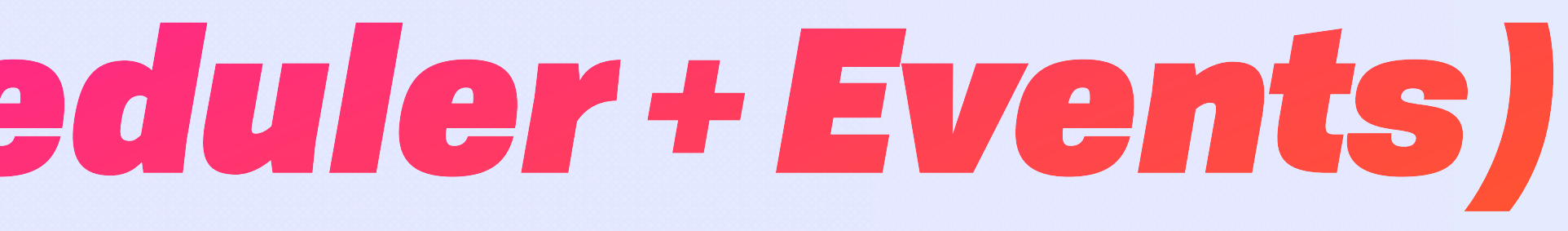

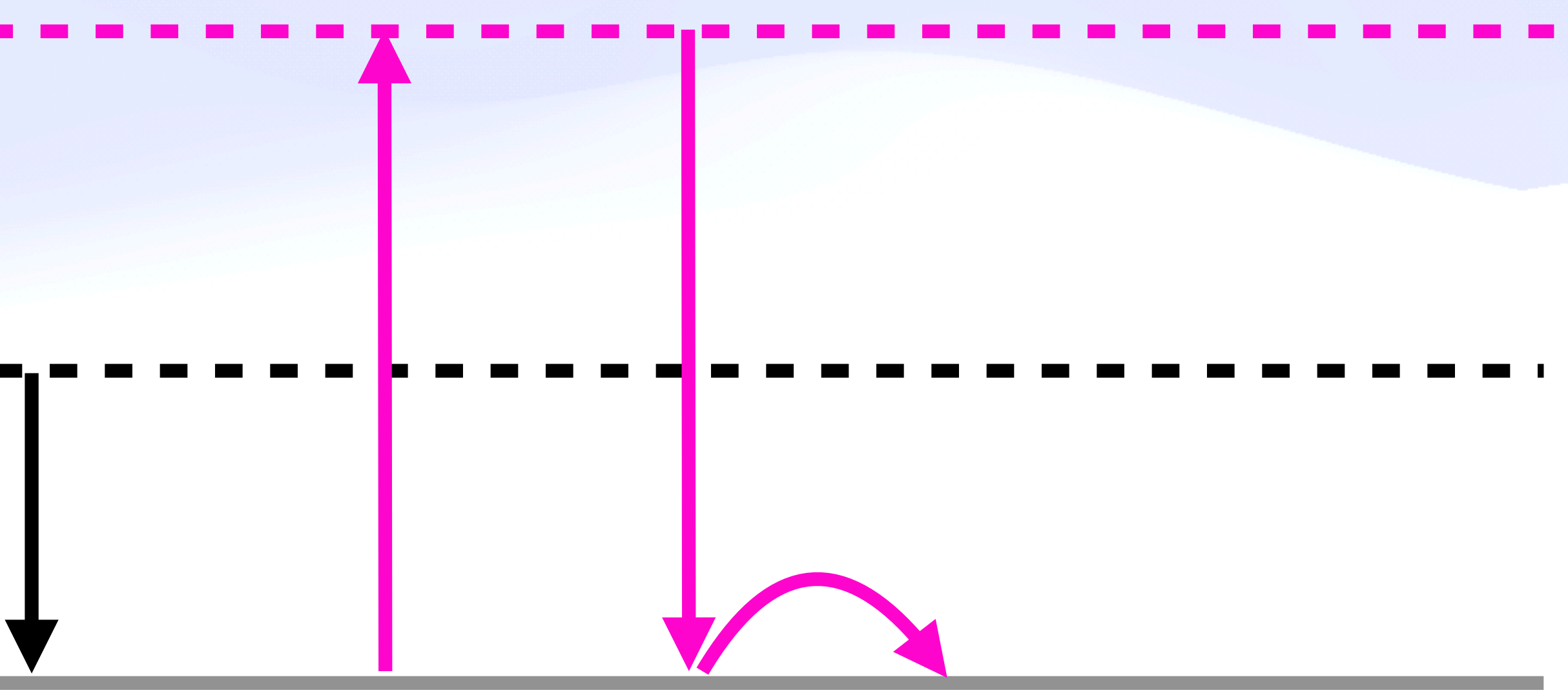

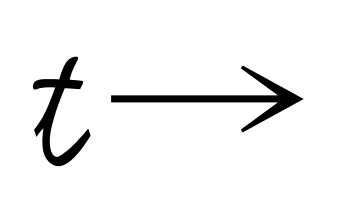

#### Pure Effect Stream -

#### Pure Function Stream

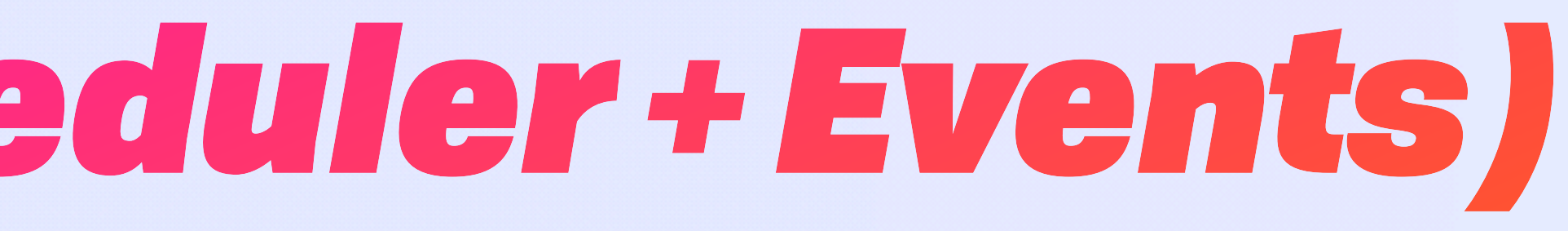

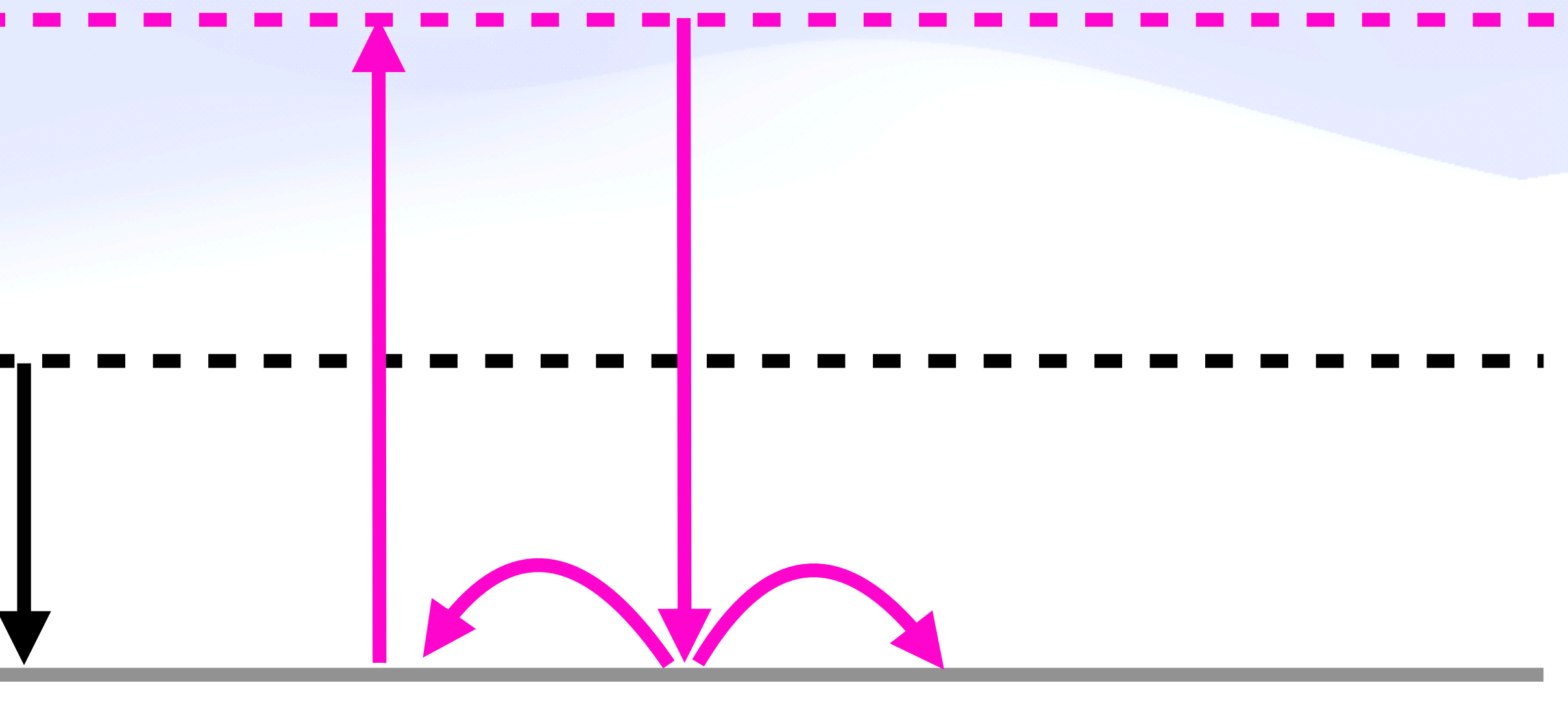

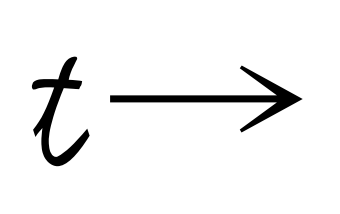

## Execution-as-IPLD *With a Little Scale From My Friends*

## Execution-as-IPLD *With a Little Scale From My Friends*

Throughput Throughput

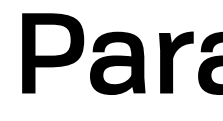

Parallelization
Throughput Throughput

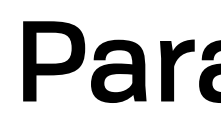

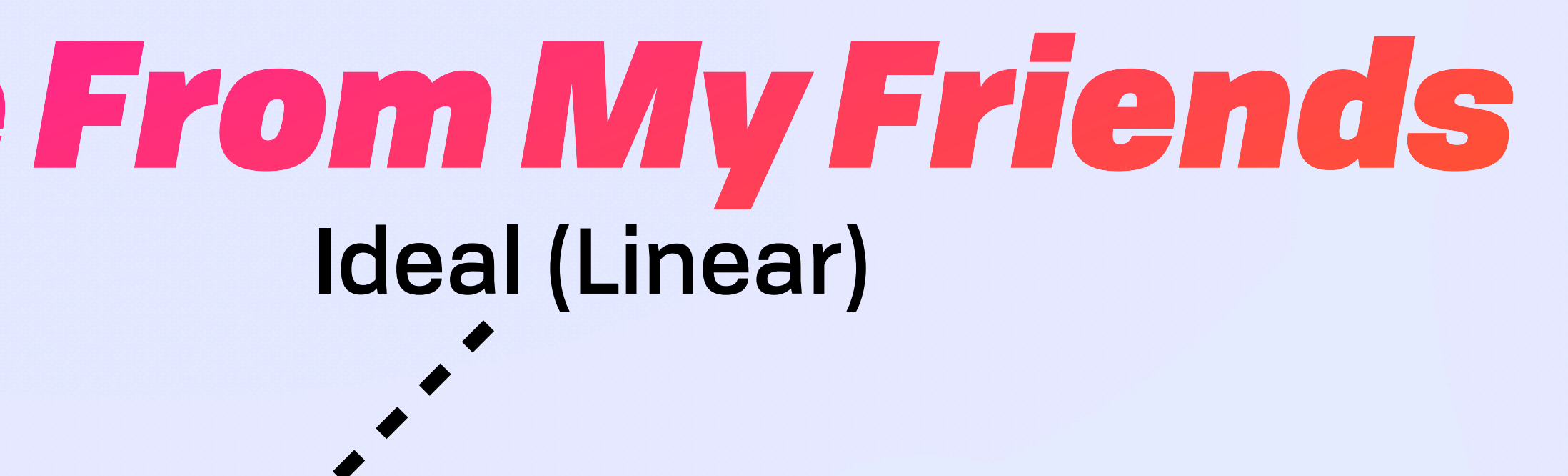

#### Parallelization

Throughput Throughput

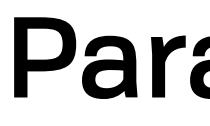

#### Amdahl's Law

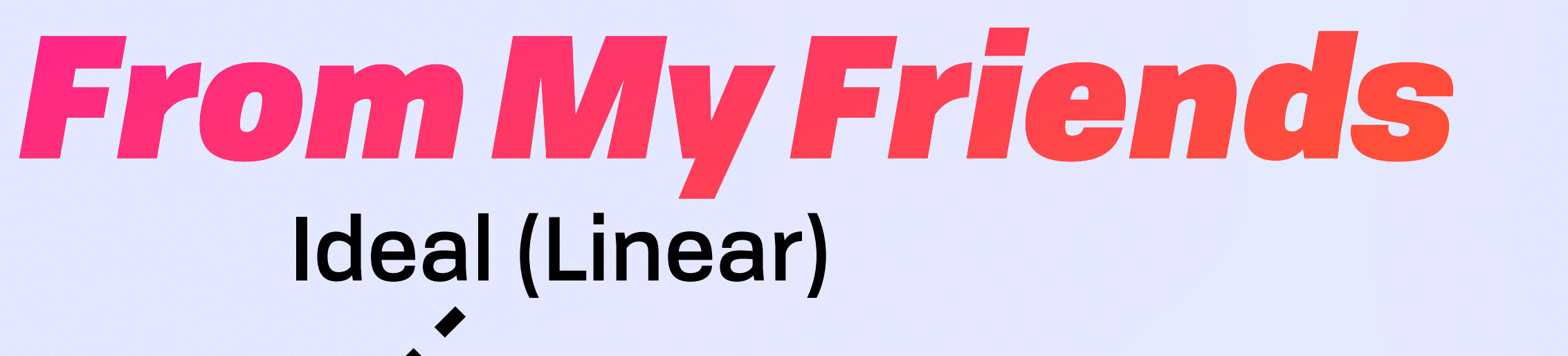

Parallelization

Throughput Throughput

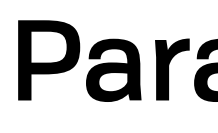

### Amdahl's Law

# Ideal (Linear)

#### Parallelization

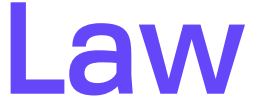

### Universal Scaling Law

#### Amdahl's Law

Throughput Throughput

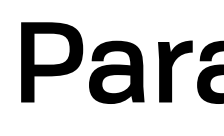

Incoherence, Data Contention

# Ideal (Linear)

Parallelization

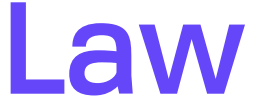

Universal Scaling Law

Ideal (Linear) **READER** 

Global Adaptive **Optimization** 

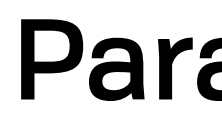

#### Amdahl's Law

Throughput Throughput

Incoherence, Data Contention

#### Parallelization

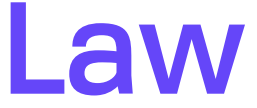

Universal Scaling Law

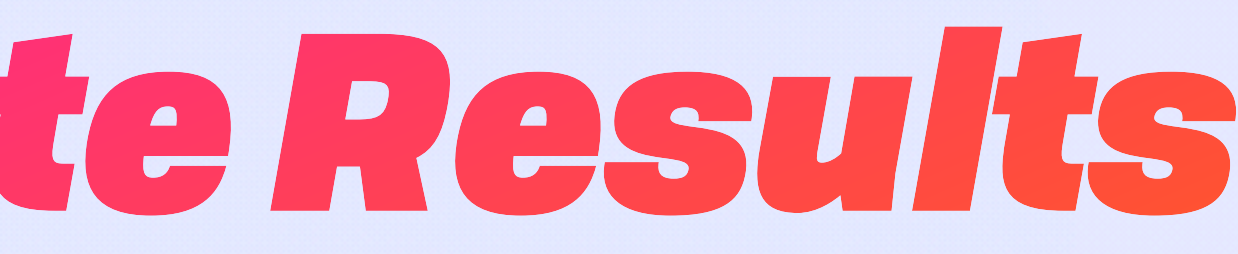

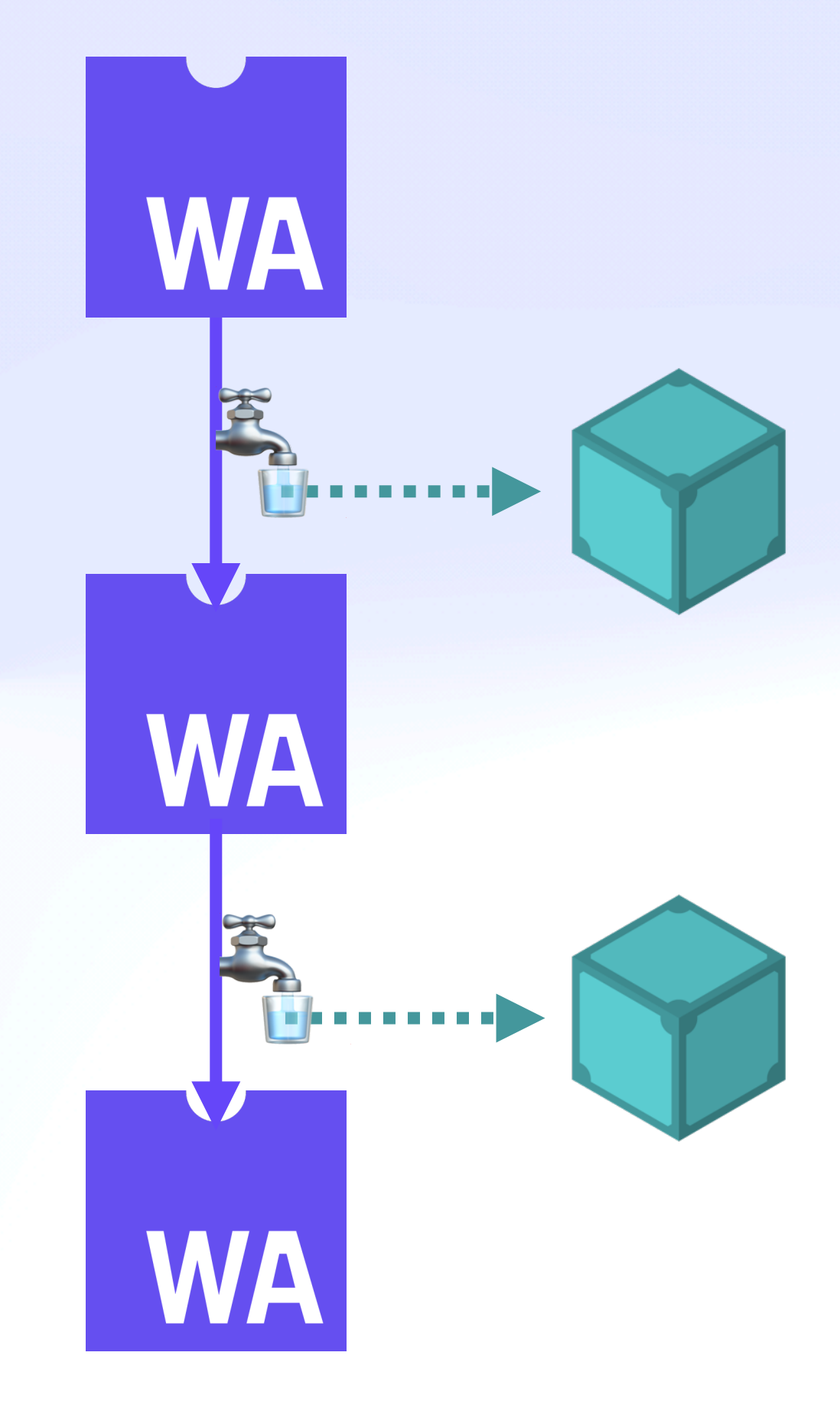

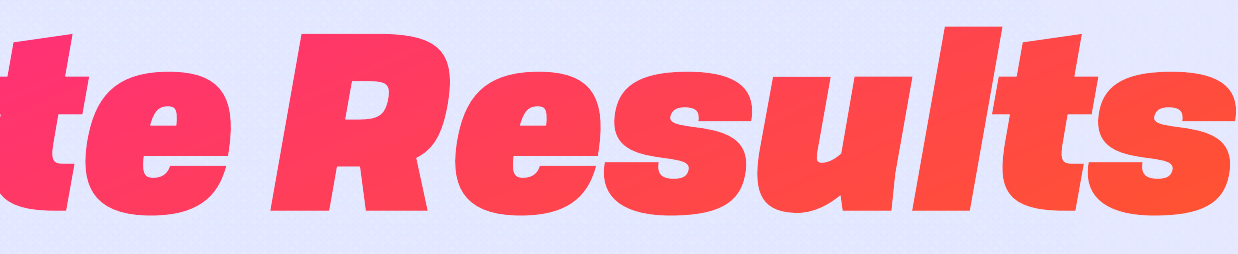

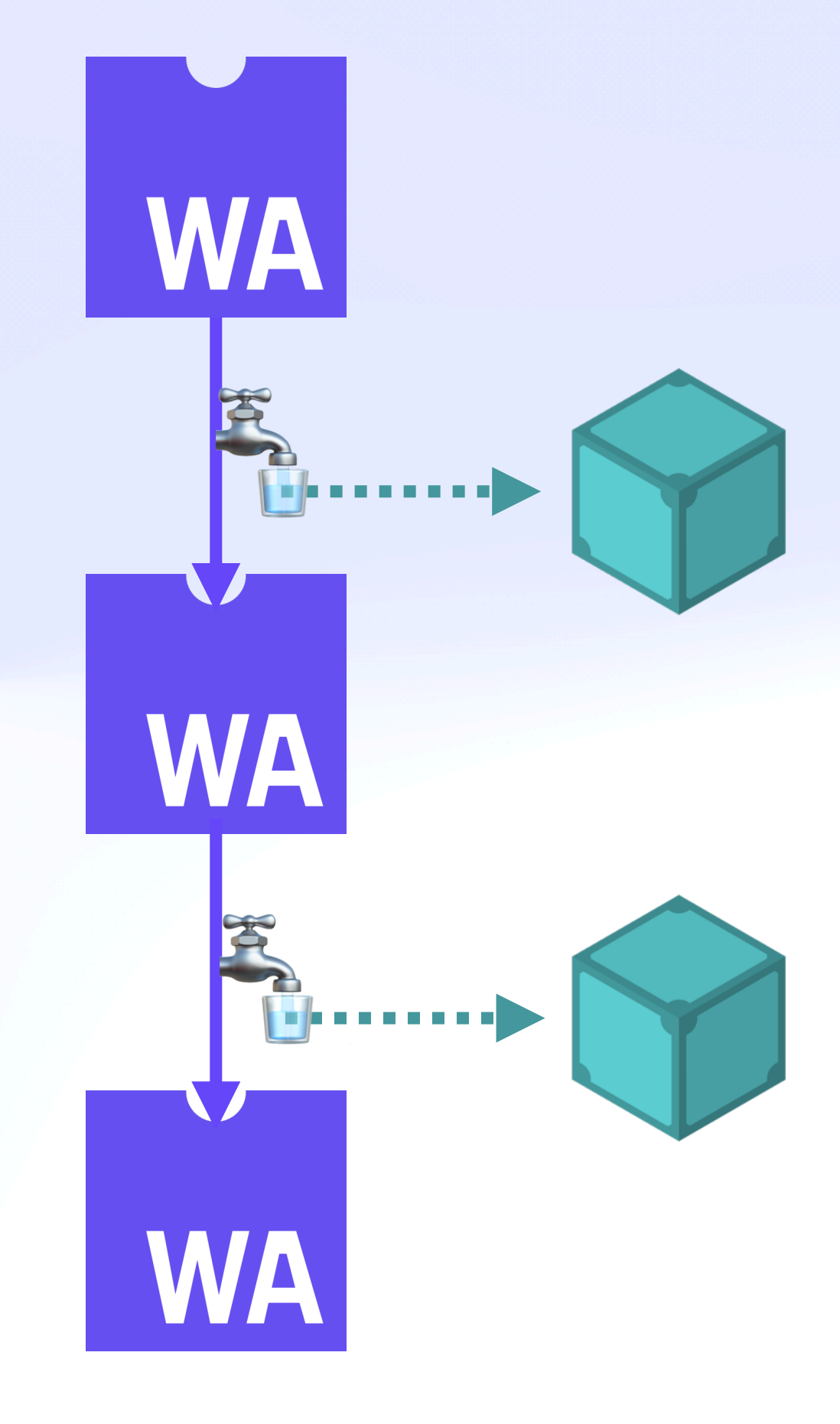

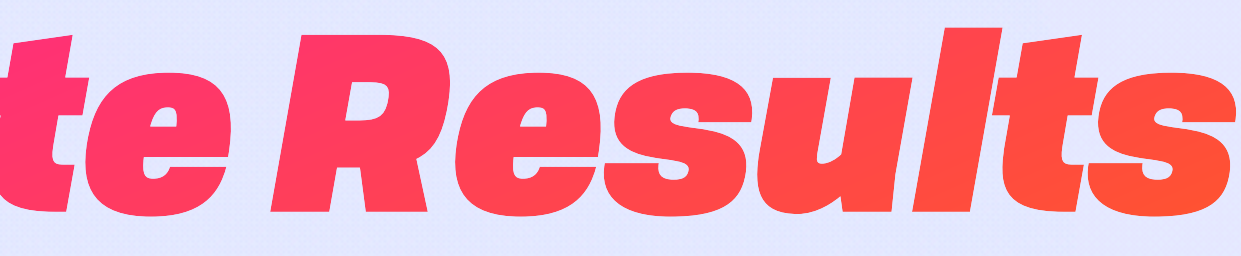

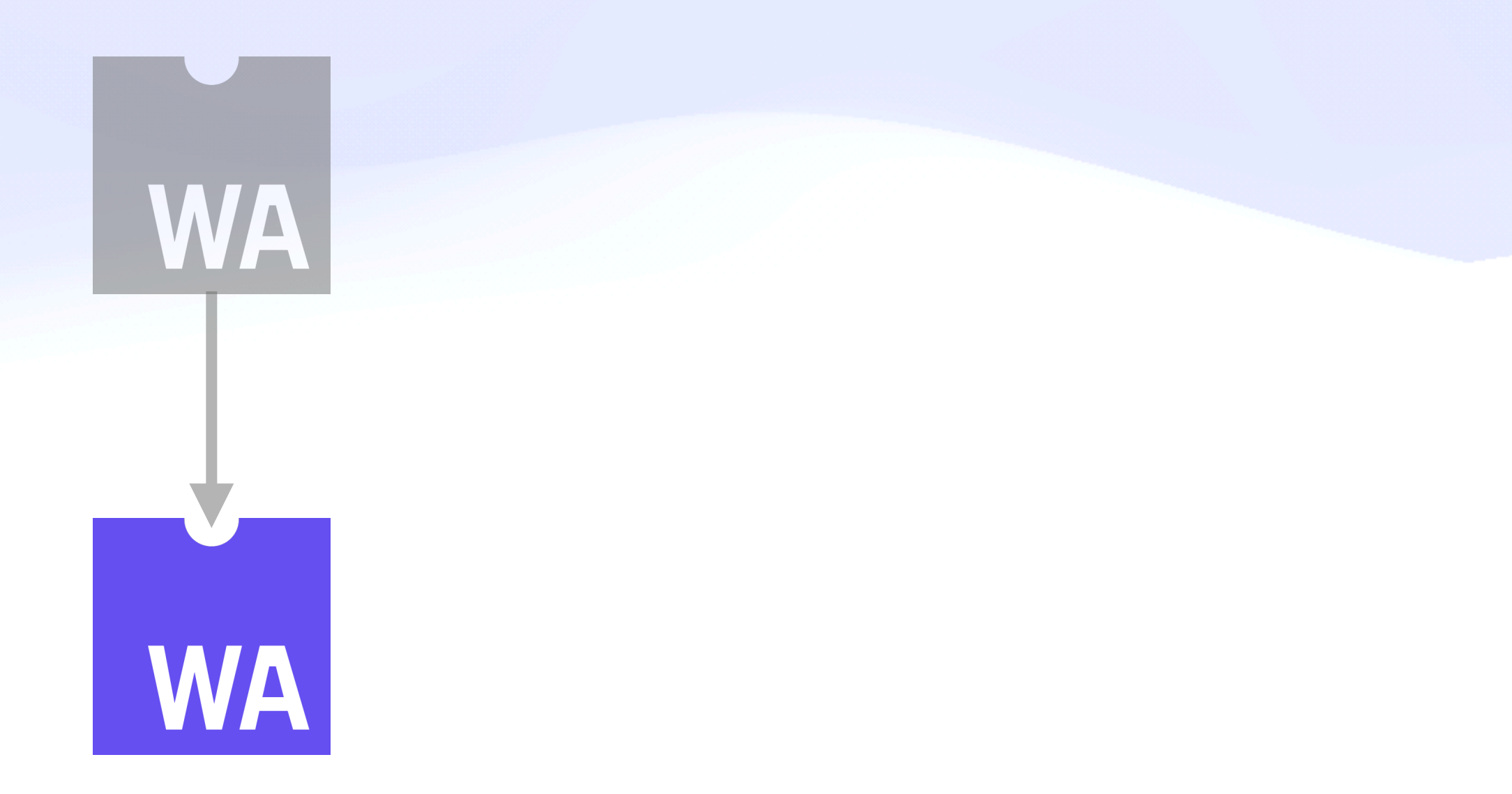

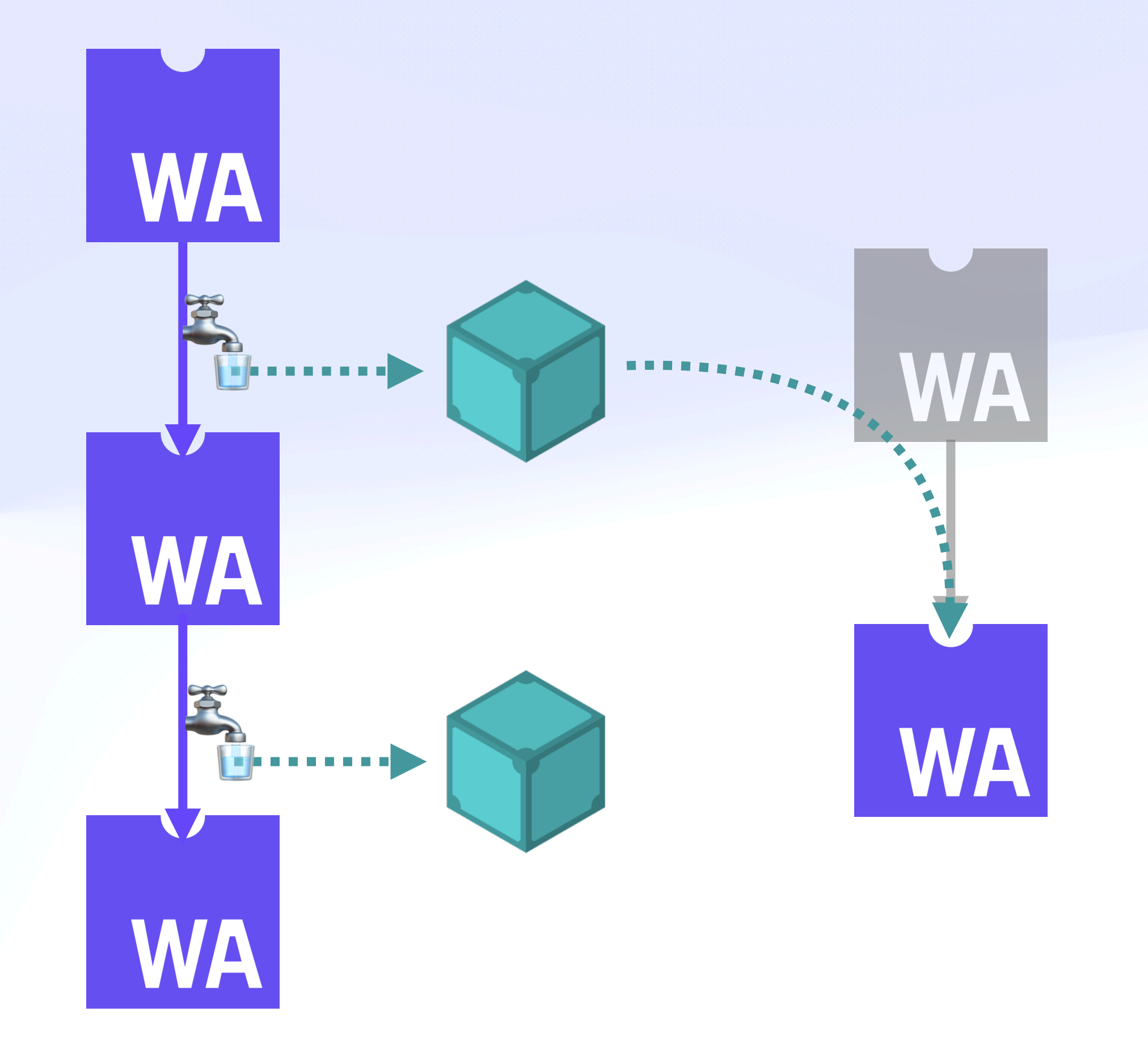

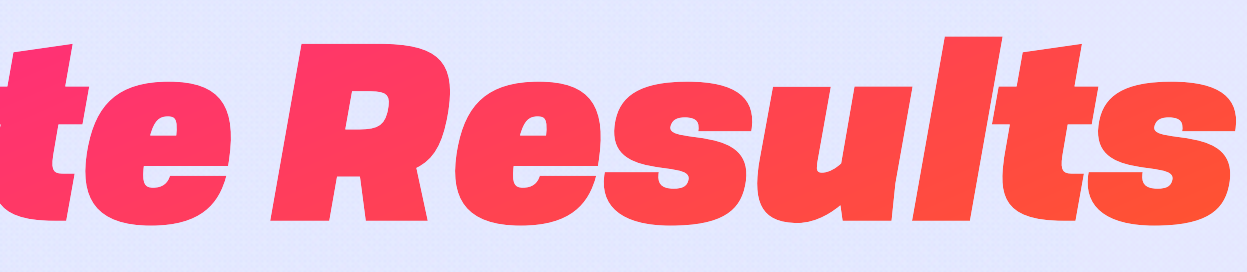

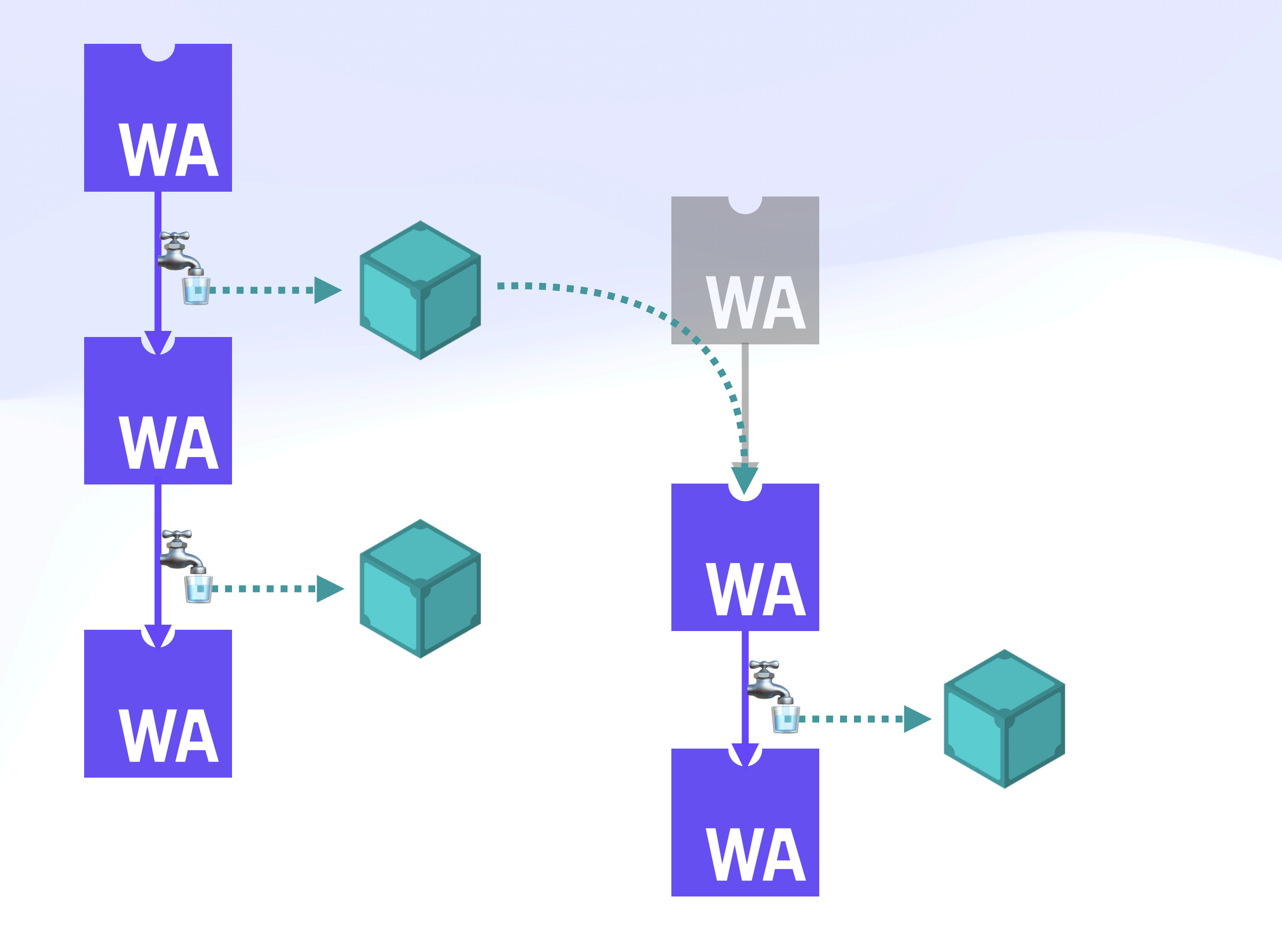

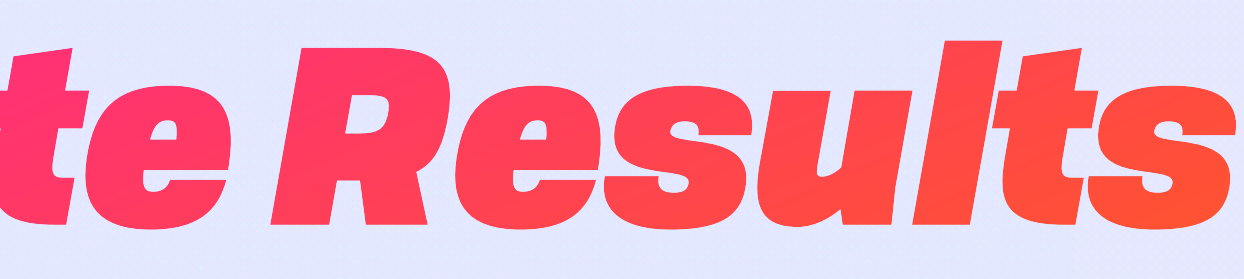

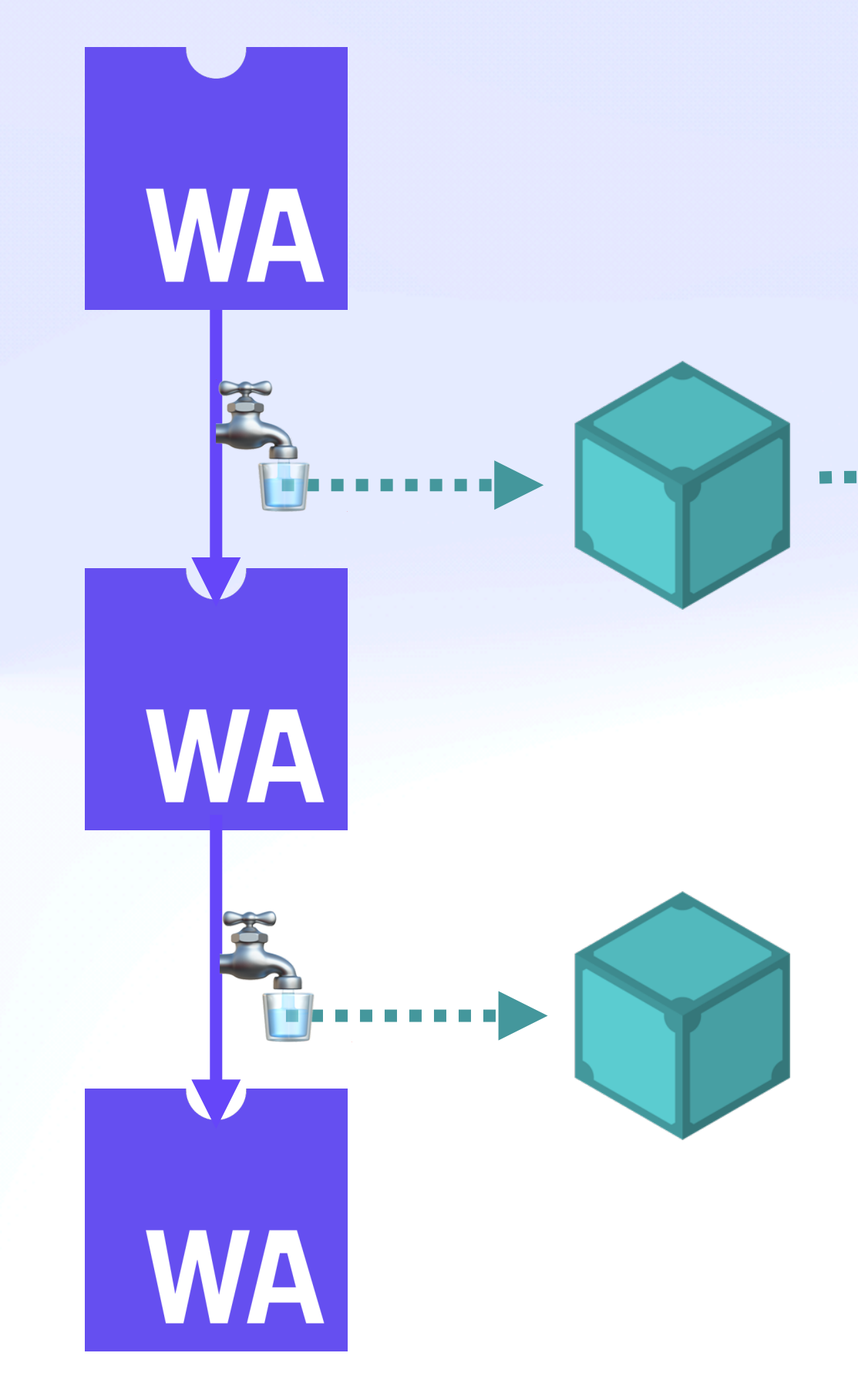

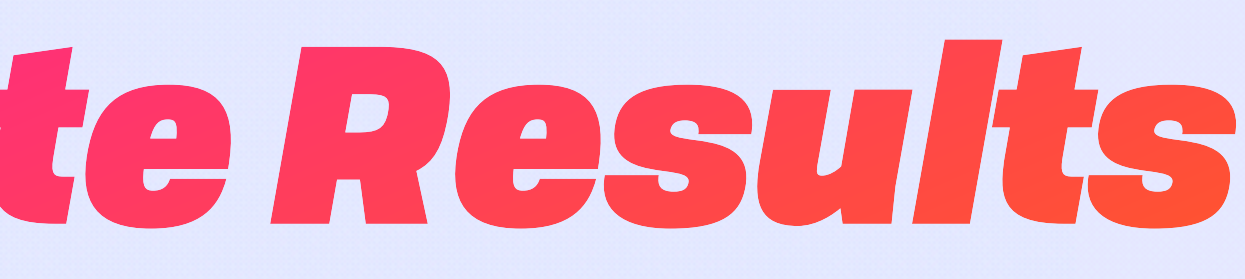

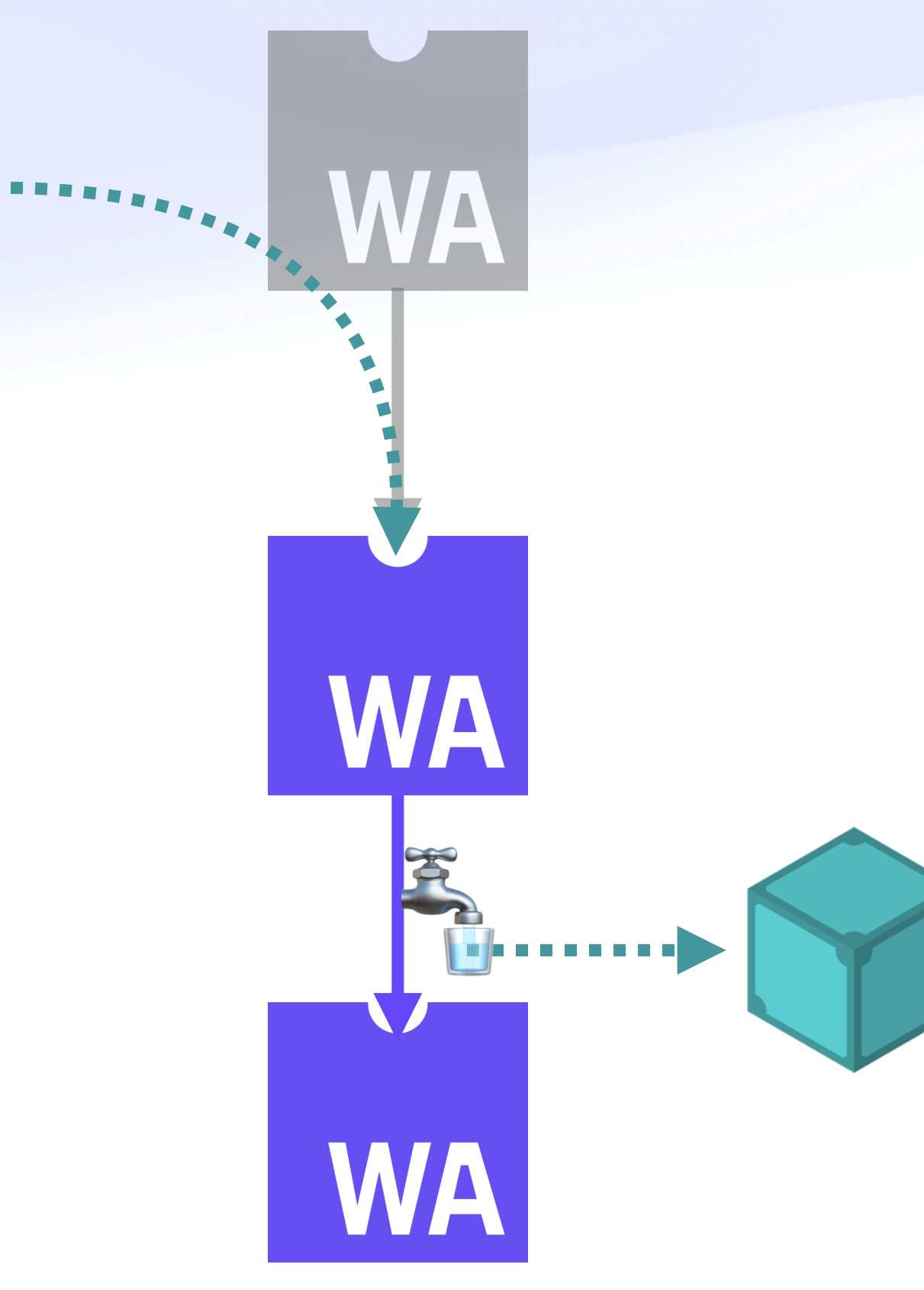

#### Suspend / resume

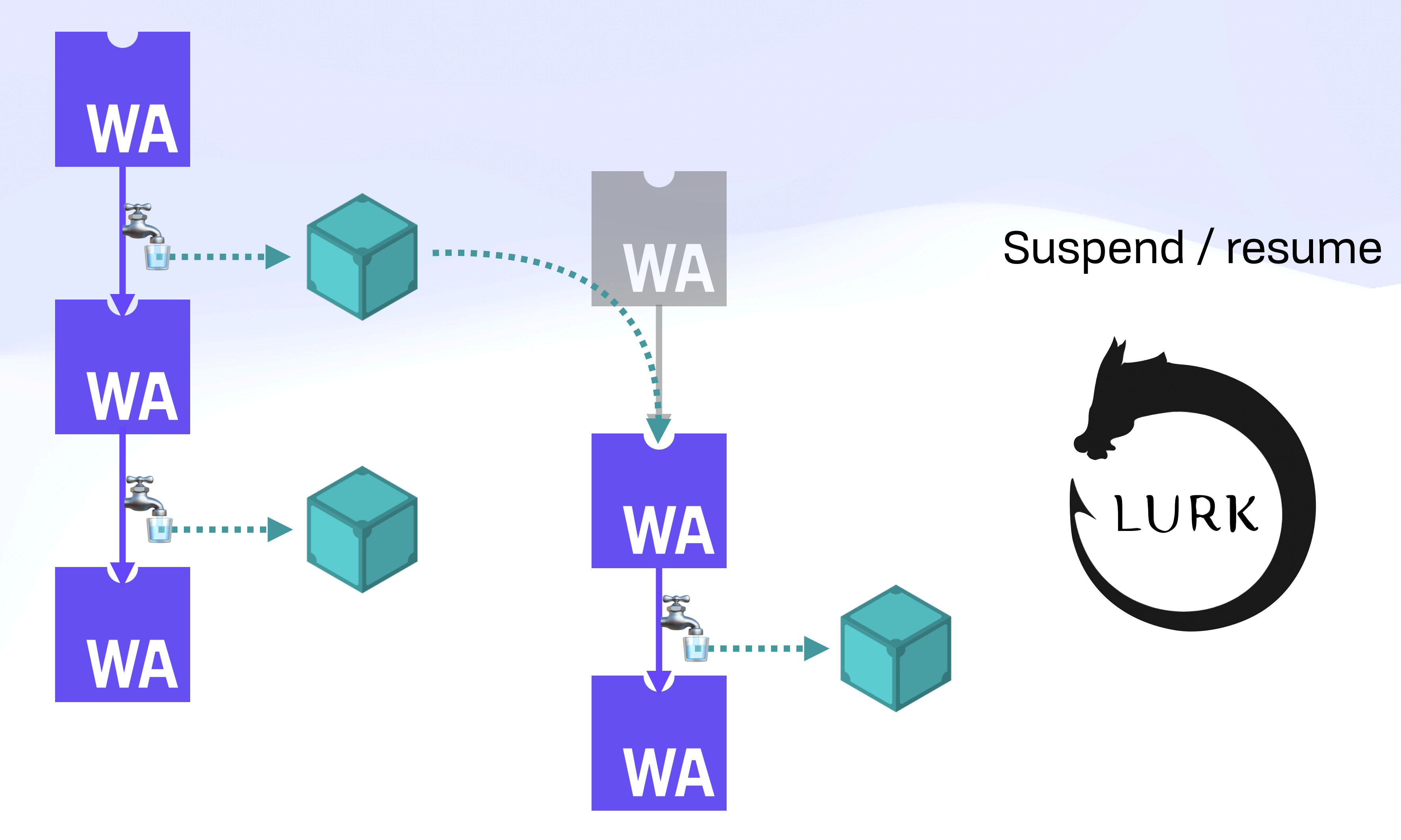

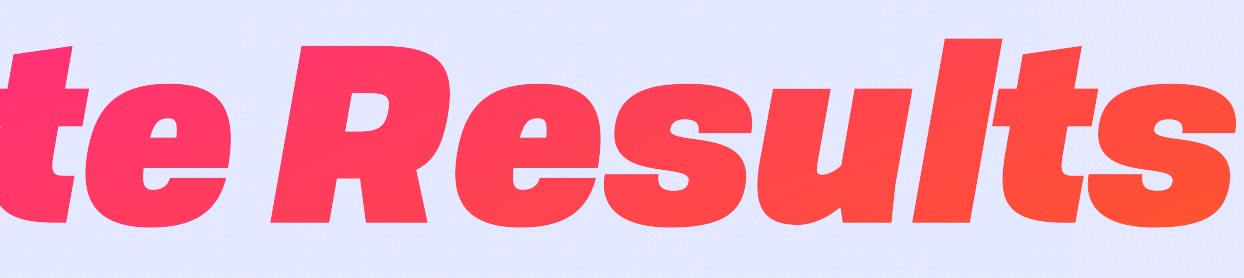

1. Fetch data

#### 1. Fetch data

2. Compute on data

- 1. Fetch data
- 2. Compute on data
- 3. Output more data

- 1. Fetch data
- 2. Compute on data
- 3. Output more data
- 4. GOTO 2

- 1. Fetch data
- 2. Compute on data
- 3. Output more data
- 4. GOTO 2

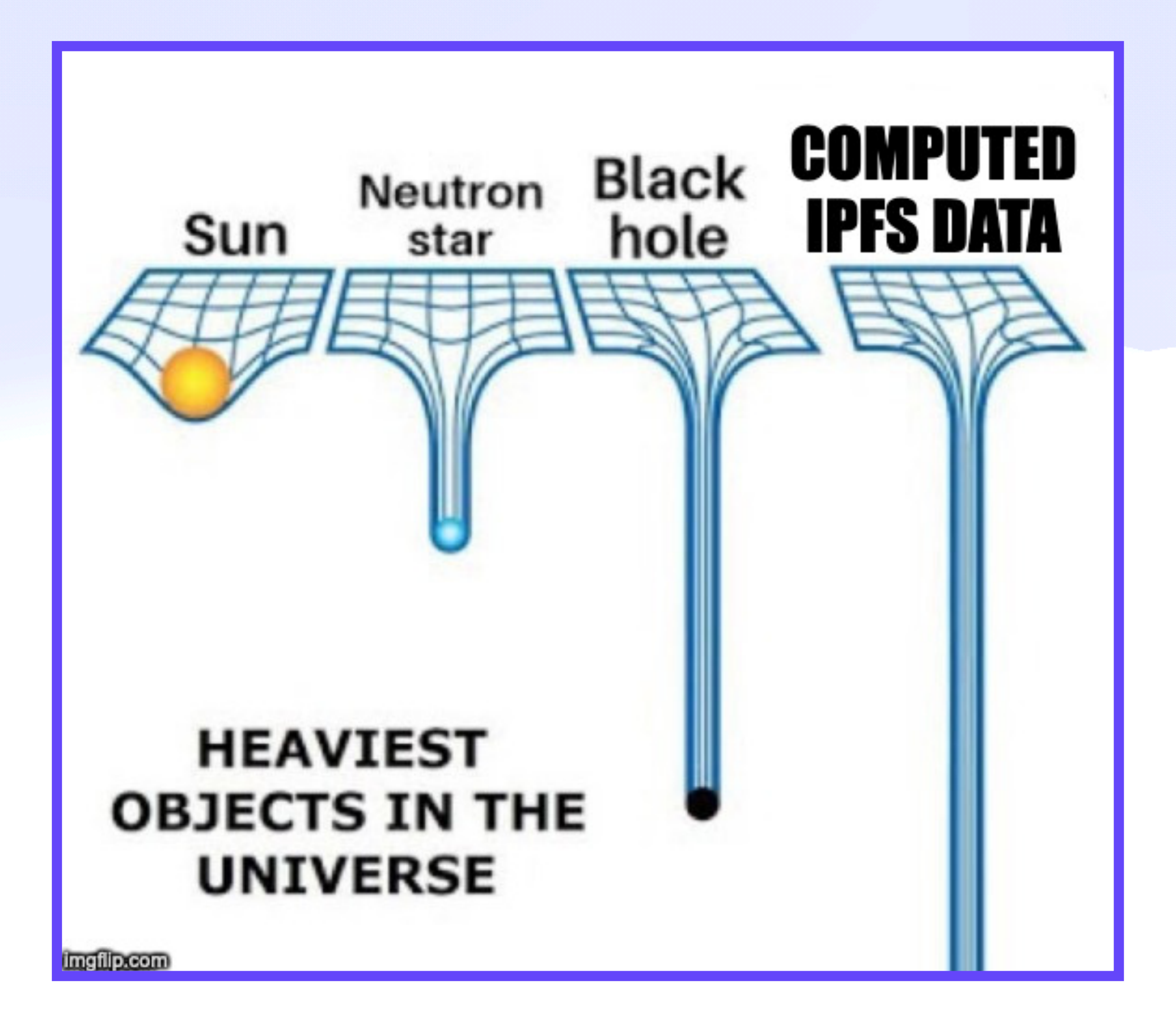

#### Pure Effect Stream -

#### Pure Function Stream

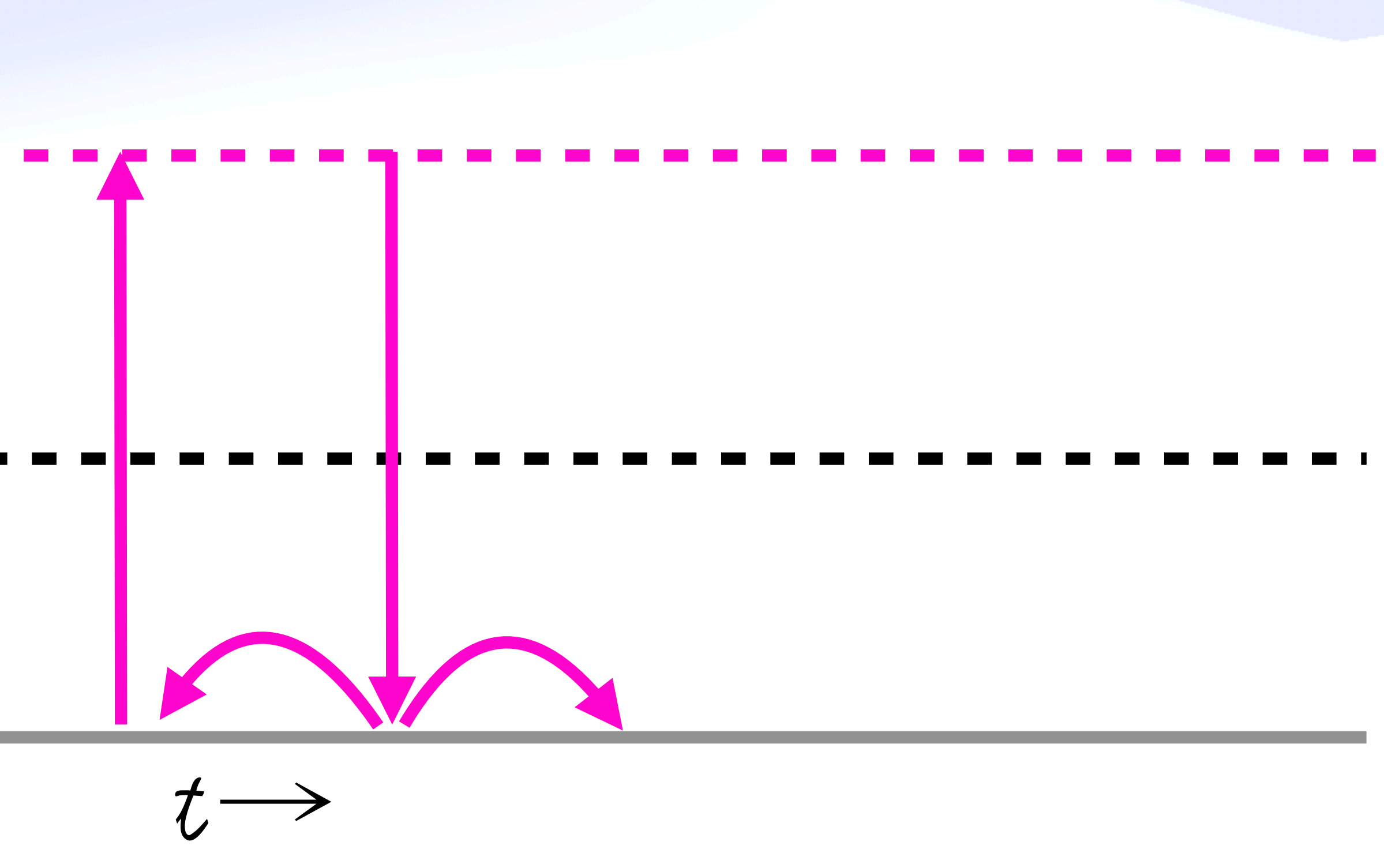

#### Managed Effect Stream

#### Pure Effect Stream

### Pure Function Stream

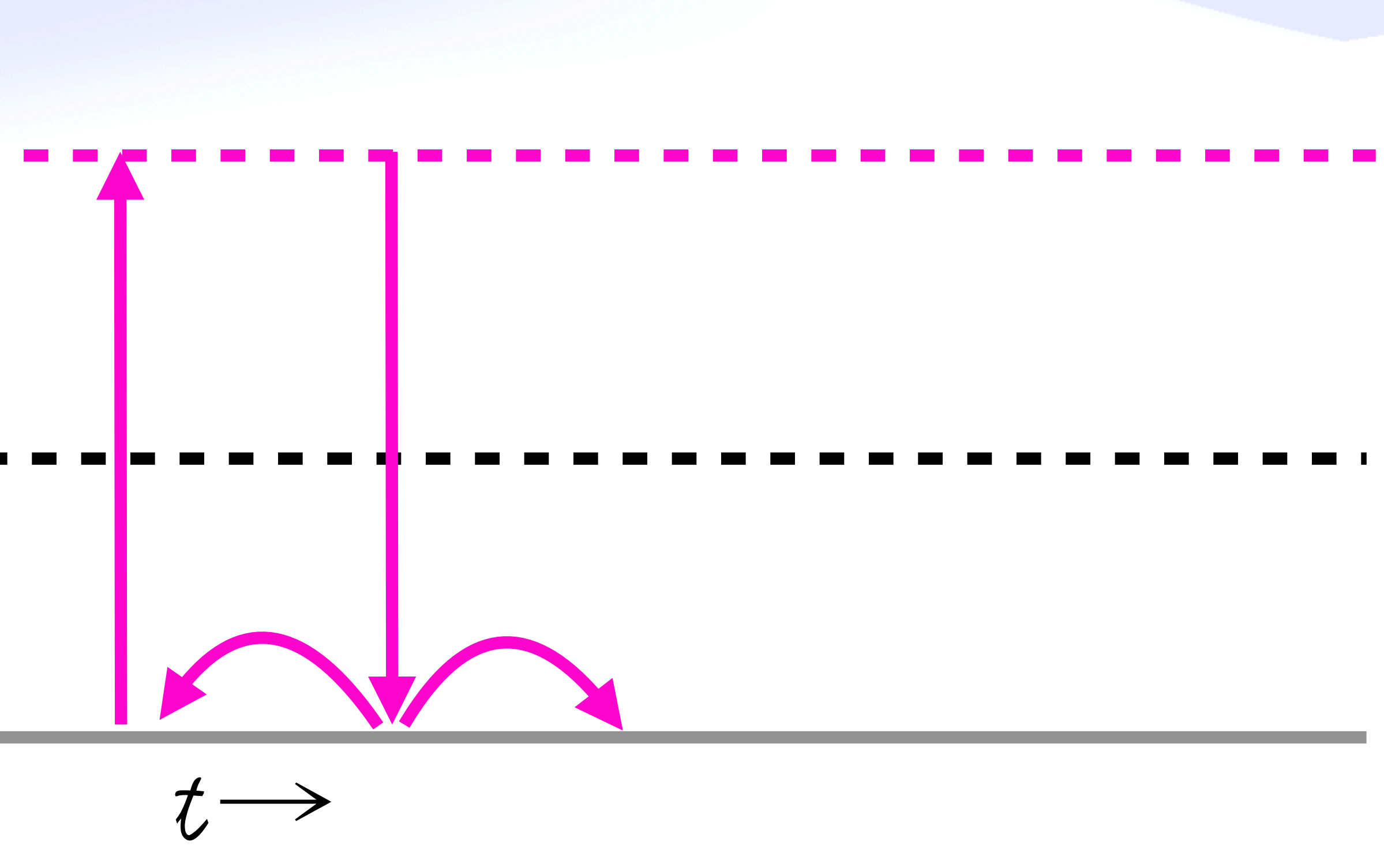

#### Managed Effect Stream - - -

#### Pure Effect Stream -

Pure Function Stream

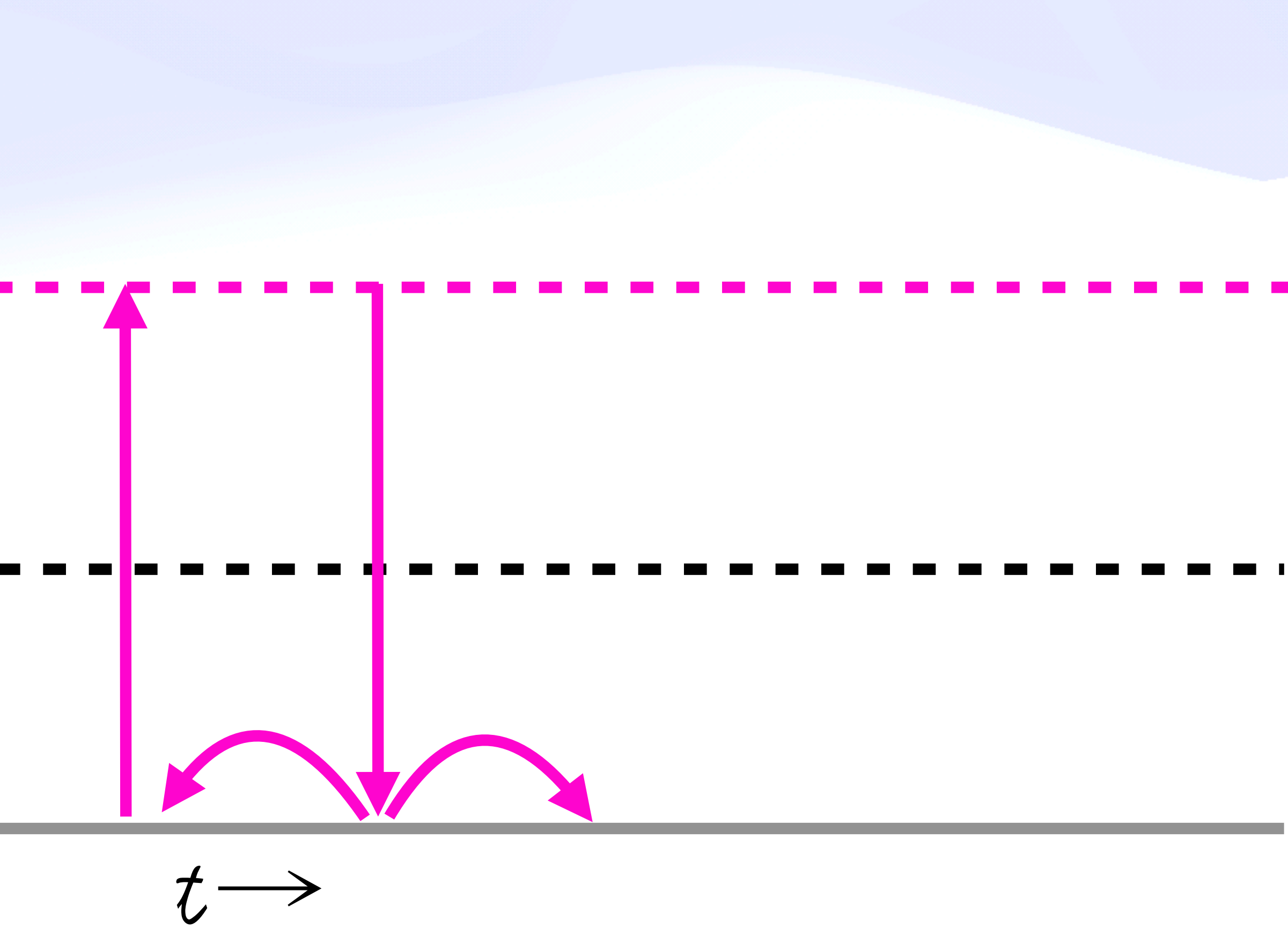

#### Managed Effect Stream - -

#### Pure Effect Stream -

Pure Function Stream

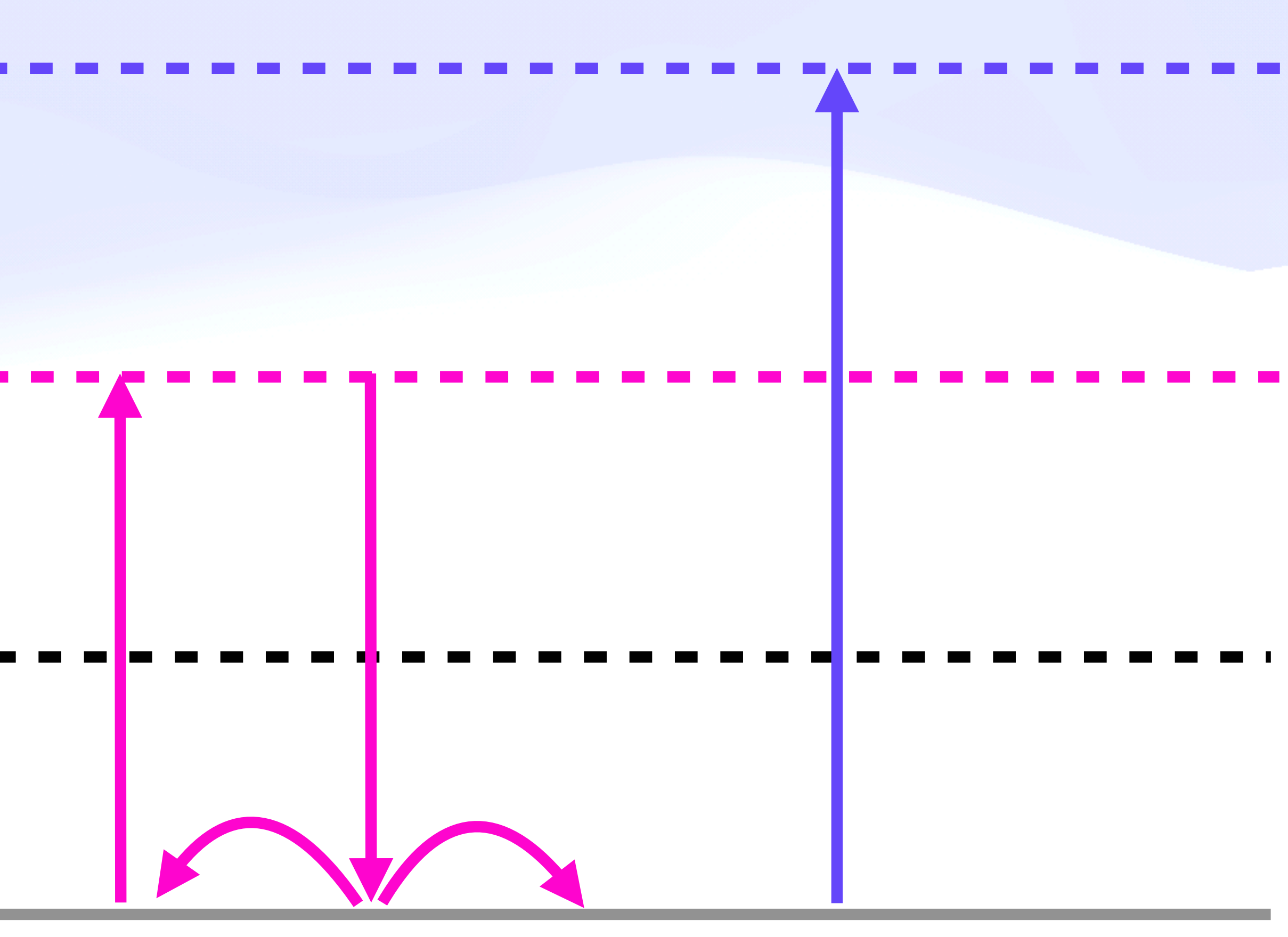

 $t\rightarrow$ 

#### Managed Effect Stream - - - -

#### Pure Effect Stream -

Pure Function Stream

Base Event Stream

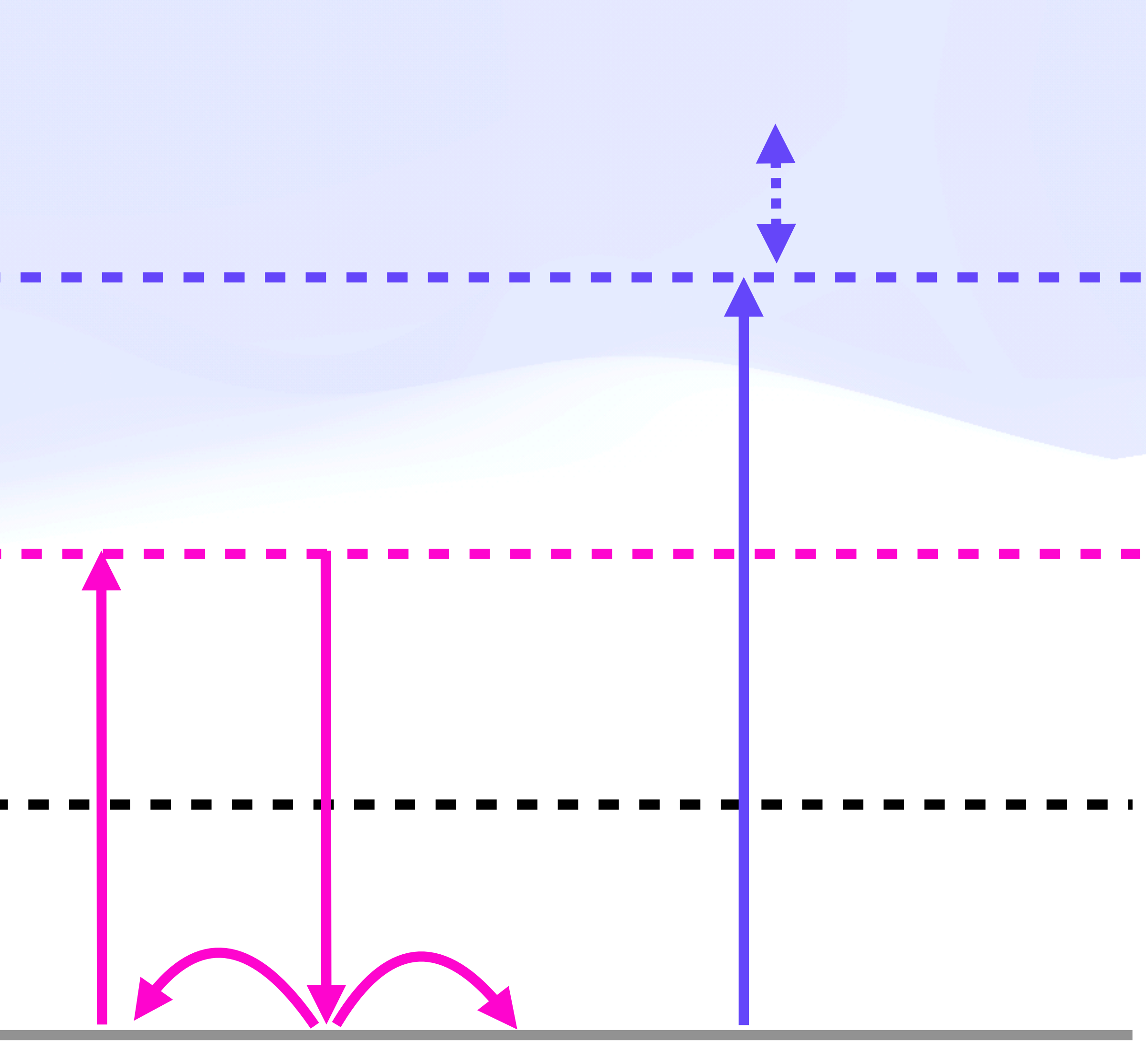

 $t\rightarrow$ 

#### Managed Effect Stream - - - -

#### Pure Effect Stream -

Pure Function Stream

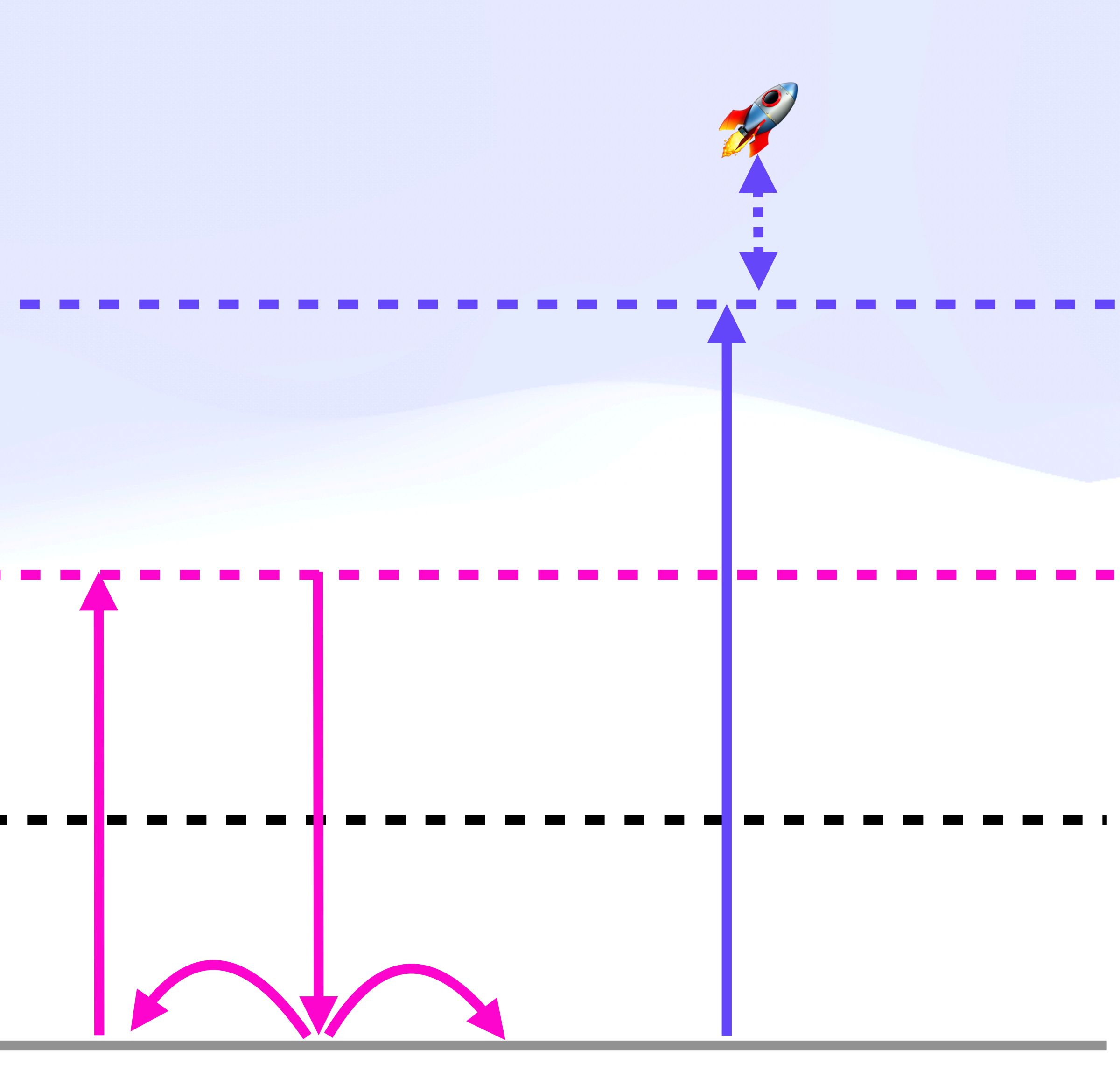

 $t\rightarrow$ 

#### Managed Effect Stream - - - -

#### Pure Effect Stream -

Pure Function Stream

![](_page_60_Picture_5.jpeg)

 $t\rightarrow$ 

## *IPVM for IPFS Internals* Shipping IPFS in IPFS

### IPVM for IPFS Internals *Content Addressing IPFS Itself*

### IPVM for IPFS Internals *Content Addressing IPFS Itself*

- New codecs (autocodec)
- Cryptography
- Smarter chunkers, incremental verifiers
- Critical bugfixes
- Share effort between projects (Kubo, Iroh, UCAN, WNFS, Skip Ratchet, etc)

![](_page_63_Picture_6.jpeg)

![](_page_64_Picture_1.jpeg)

![](_page_65_Picture_0.jpeg)

Mobile computing

#### OCAP, eRights, encryption, UCAN

![](_page_65_Picture_3.jpeg)

![](_page_65_Figure_4.jpeg)

http://erights.org/elib/concurrency/msg-passing.html

### Security *More Capabilities, More Problems*

### **Security** *More Capabilities, More Problems*

- Minimum Viable Capability
- Option to switch on more powerful, trusted features
- Remote capabilities on other people's systems (service providers, peers, etc)

## *State Channels* Remote Deals & Execution

### State Channels *Eager Job Discovery*

- Discover providers ("matchmaking DHT")
- Register providers, just like a bootstrap list
- (Optional) reputation

![](_page_69_Picture_4.jpeg)

### State Channels *Payments*

### State Channels *Payments*

- Reuse generalized state channels for (optional) payment, reputation, etc
	- (Future: hierarchical consensus)
## *Where to Start*

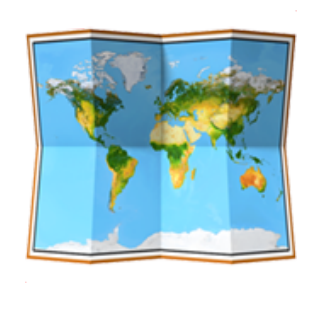

#### Where to Start *Bootstrapping First Steps: Brass Tacks*

### Where to Start *Bootstrapping First Steps: Brass Tacks*

- Ship Wasm into an IPFS implementation
- Manual invocation from CLI
- IPLI format experimentation
- Concurrent job scheduler, trust & resource limits
- Figure out sensible default configs from experience
- Experiment with deeper integration: wasm-ipld or similar
- Cron, event triggers, etc
- Push jobs, associated authZ

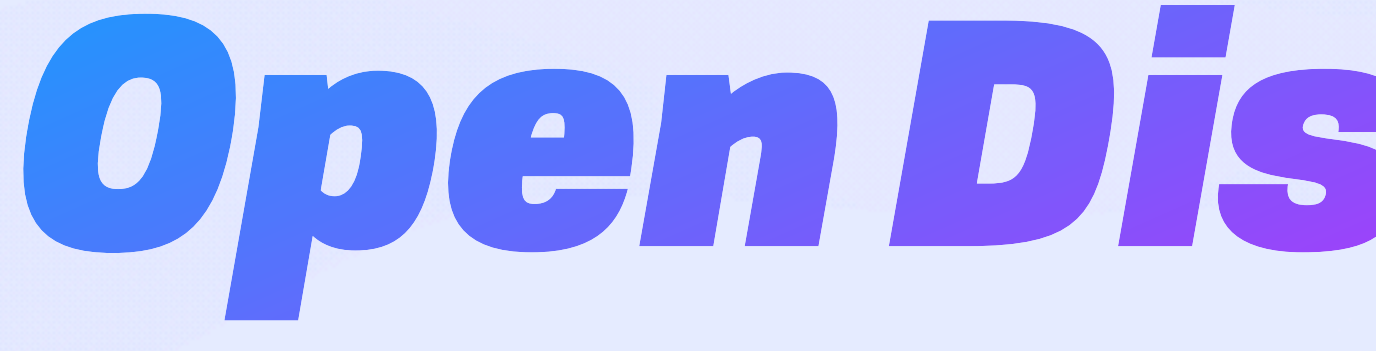

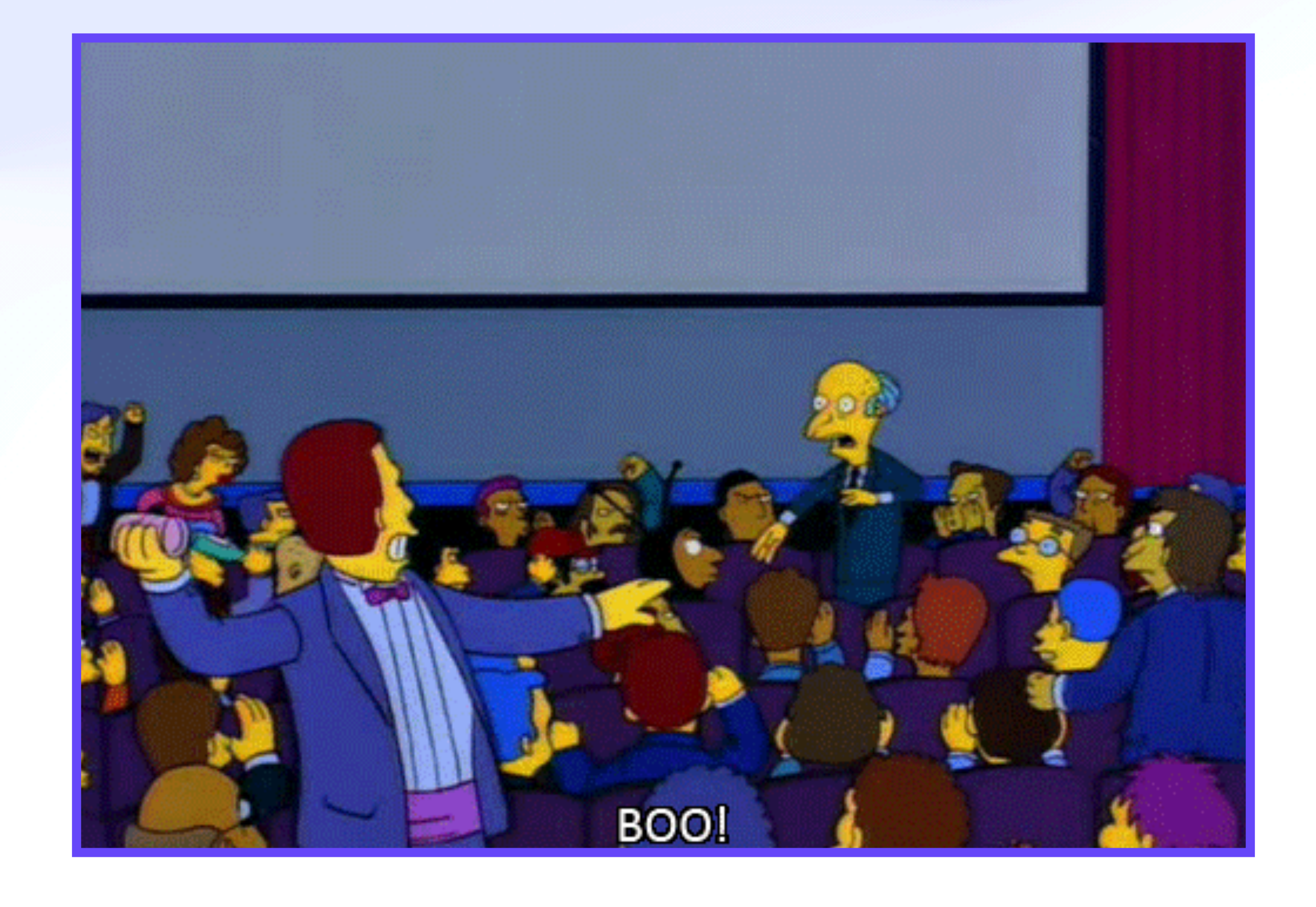

Tell me why you Tell me will be ideas!

# *Open Discussion*

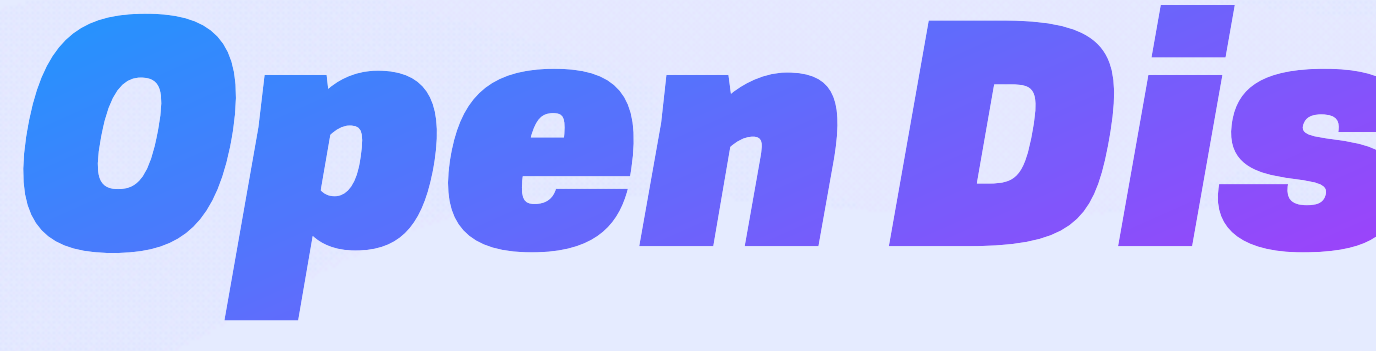

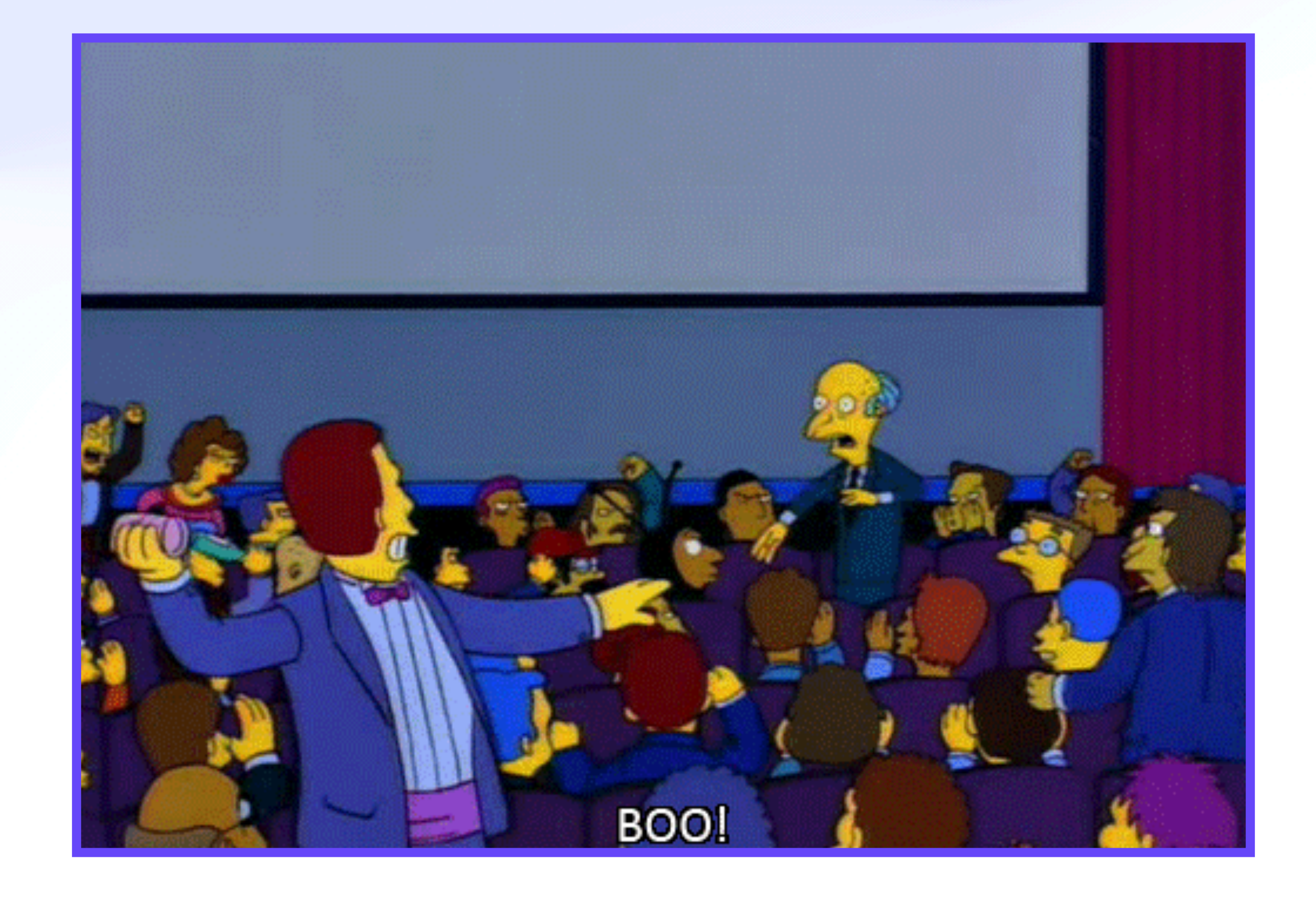

Tell me why you Tell me will be ideas!

# *Open Discussion*

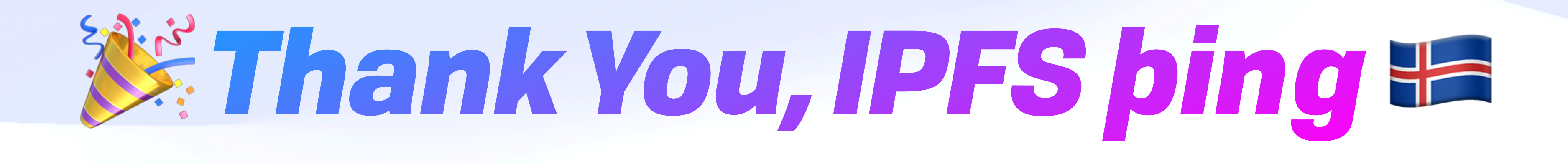

https://fission.codes brooklyn@fission.codes **@expede** 

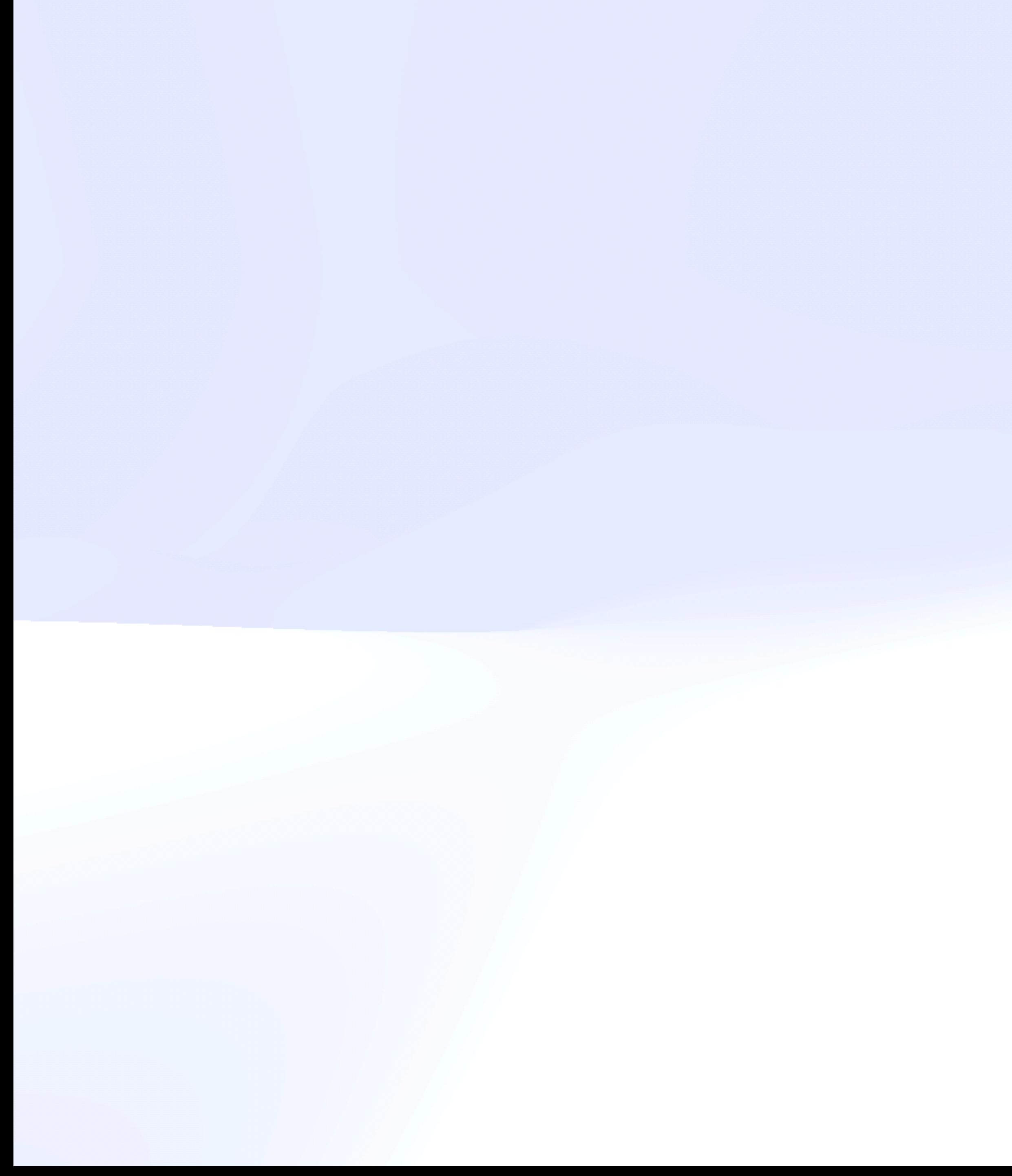

Therefore, *the worse-is-better software first will [...] be improved to a point that is almost the right thing*. In concrete terms, even though Lisp compilers in 1987 were about as good as C compilers, *there are many more compiler experts who want to make C compilers*  **better** than want to make Lisp compilers better.

– Richard P. Gabriel, Lisp: Good News, Bad News, How to Win Big (1991)